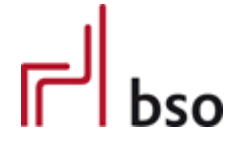

# **Specification**

**OEX** OFML Business Data Exchange (OFML Part VII)

# **GLOBAL**

Superior Specification of OEX Document Types

Version 3.0.1 English

Editors: Markus Behrschmidt, Vitra Services GmbH Thomas Gerth, EasternGraphicsGmbH

March 8, 2023

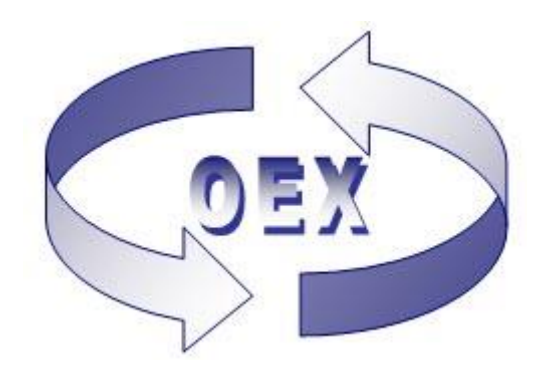

# Contents

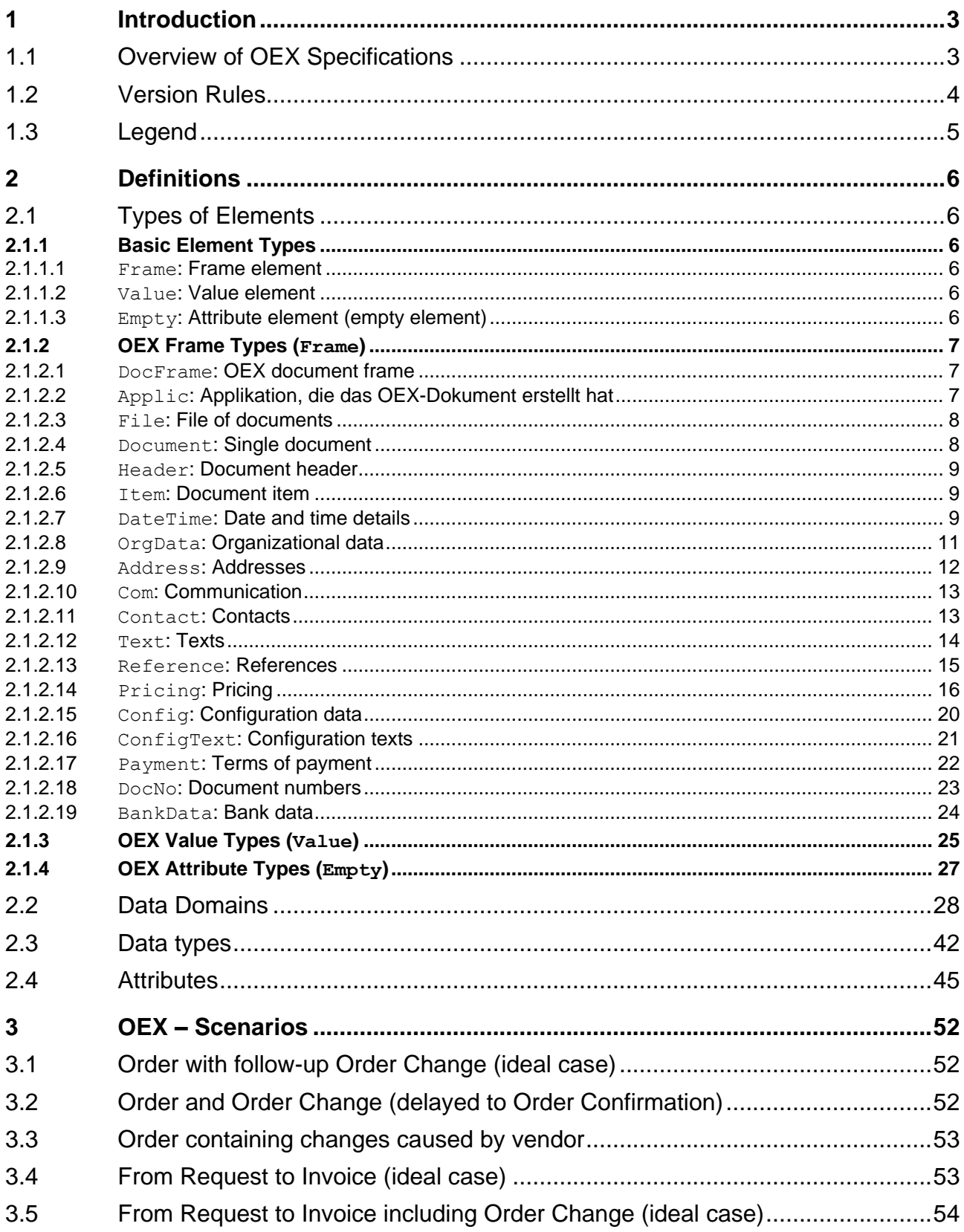

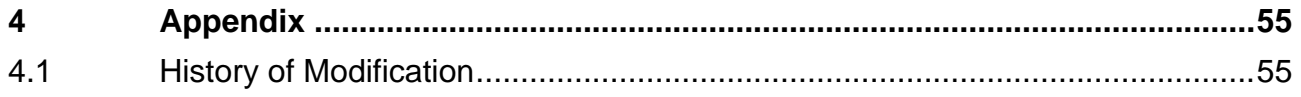

## <span id="page-3-0"></span>**1 Introduction**

Global (document type independent) specification for electronic transmission of OEX documents.

Data format: XML (Extensible Markup Language) Data definition: XML Schema (XS)

XML Version and Code Page

<?xml version="1.0" encoding="UTF-8"?>

**UTF-8** (Unicode Transformation Format) is used as standard code page**.**

Both partners alternatively can agree on following code pages for their data transmission: ISO-8859-1 (International Standardization Organization) – Latin-1: i.a. West-European code page ISO-8859-2 (International Standardization Organization) – Latin-2: i.a. Central-European code page

These statements are placed at the beginning of an XML document.

#### XML Schema (XS) Integration

The structure and data types of the XML-file are defined and verified by an XML schema. There is one schema per document type. The name of a schema is composed of the prefix  $\circ$ ex, the document type (e.g. orders for an order), the version number and the file extension xsd. Furthermore, the general schema (global) is integrated in any document-type related schema.

```
oex-<DocumentType>_<Major>.<Minor>.<Build>.xsd document-type related schema
oex-global_<Major>.<Minor>.<Build>.xsd global schema
```
The integration of the document-type related schema is effected by attributes defined for XML schemes within the frame element oexDocFrame:

<oexDocFrame aMajor="3" xmlns:xsi="http://www.w3.org/2001/XMLSchema-instance" xsi:noNamespaceSchemaLocation="oex-<DocumentType>\_<Major>.<Minor>.<Build>.xsd">

## <span id="page-3-1"></span>**1.1 Overview of OEX Specifications**

The OEX-GLOBAL specification is the leading document with regard to the valid versions of document-type related specification.

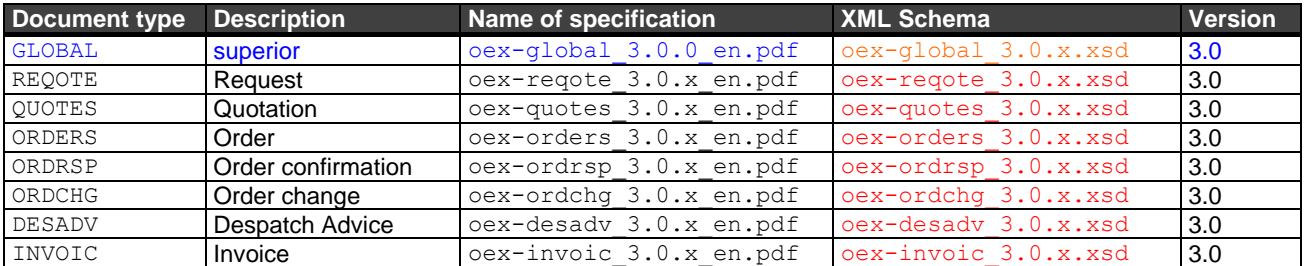

The "x" is a placeholder for the respectively highest build version number of the corresponding specification or XML schema. ("\_en" refers to the English version of the specification.)

### <span id="page-4-0"></span>**1.2 Version Rules**

The version number of all specifications, XML schemas and model files consists of 3 components and is composed as follows:

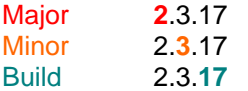

All OEX specifications have **major and minor version numbers** in **common** where the specifications with the respective highest build version number apply.

If, for instance, version **2**.**3**.2 of specification ORDERS is the version with the highest build number within minor number **2**.**3**, version **2**.**3**.17 of specification GLOBAL has to be applied if this is the version of that specification with the highest build number within minor number **2**.**3** (see also sample constellation below).

With the build number, varying change states of the specifications are controlled, which do not always immediately concern all other specifications. A change of GLOBAL, which has effects on the document-type related specifications but not on the document-specific structures or derived elements, is handled within a new build version/number. The version number of the document-type related specification remains unaffected.

Vice versa too, a change of a document-type related specification does not influence the version number of GLOBAL, if it has no effect on the defined elements and structures in GLOBAL.

As soon as a change of GLOBAL influences elements and structures of at least one existing document type **all** specifications have to be raised to the next higher minor version number. The build version number then is reset to zero  $(0, 0)$  for all document types.

Furthermore, changes can lead to the next major version number depending on their extent. Then, the minor and build version numbers will be reset to zero ("0") for all specifications.

As well, the XML schemas (XSD) and the sample files (XML) have major and minor version numbers in common, still in order to ensure an unambiguous mapping to the version of the corresponding document type. Changes in these files require a new build version/number.

Within the XML file, the version of the corresponding document type and the associated XML schema the XML file refers to, are indicated. Within the XSD file, the general XML schema it refers to, is indicated. Here too, the respectively highest build version numbers apply.

A sample constellation of the versions for ORDERS (order):

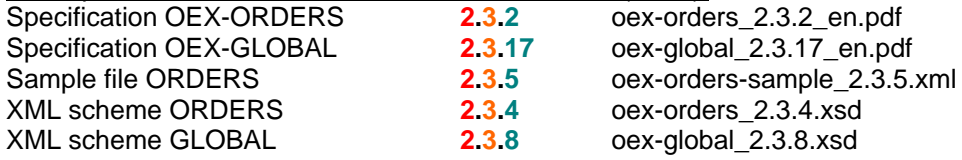

## <span id="page-5-0"></span>**1.3 Legend**

Explanation of specific columns used in the tables in chapter 2 "Definitions".

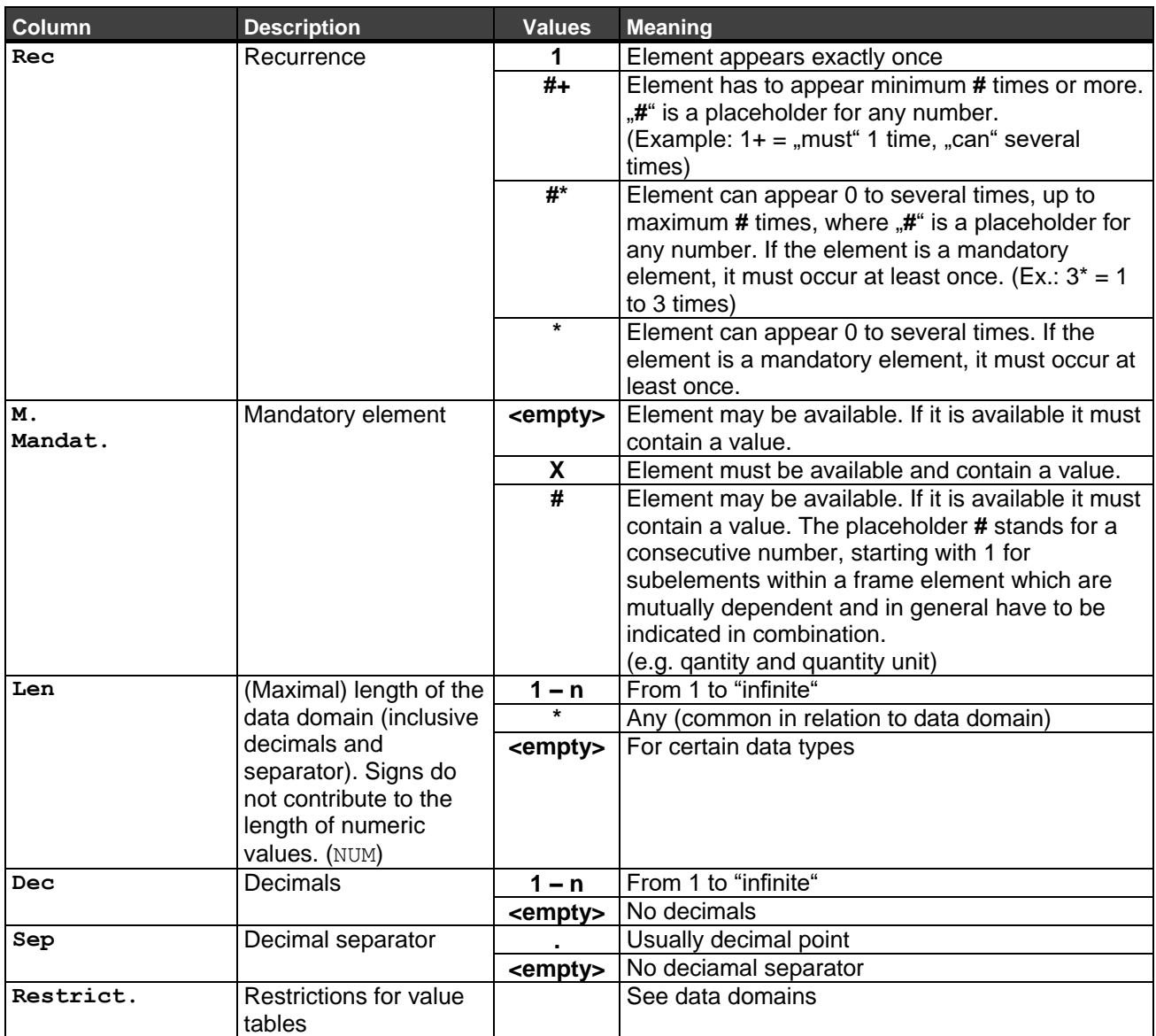

Others:

OCD OFML Commercial Data

## <span id="page-6-0"></span>**2 Definitions**

## <span id="page-6-1"></span>**2.1 Types of Elements**

Used elements are typed, where the basic XML elements are related to basic element types and the OEX elements based on it are related to OEX element types.

Every type is related to a data domain (abbr.: domain), which describes a type exactly.

Naming: Starting with a capital letter.

### <span id="page-6-2"></span>**2.1.1 Basic Element Types**

Basic element types form the arrangement of the XML-elements and are the base for OEX-element types.

#### <span id="page-6-3"></span>**2.1.1.1 Frame: Frame element**

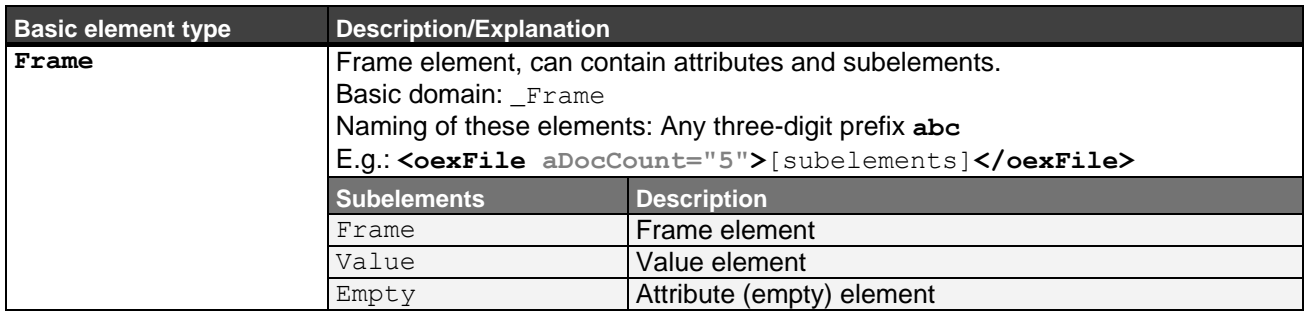

### <span id="page-6-4"></span>**2.1.1.2 Value: Value element**

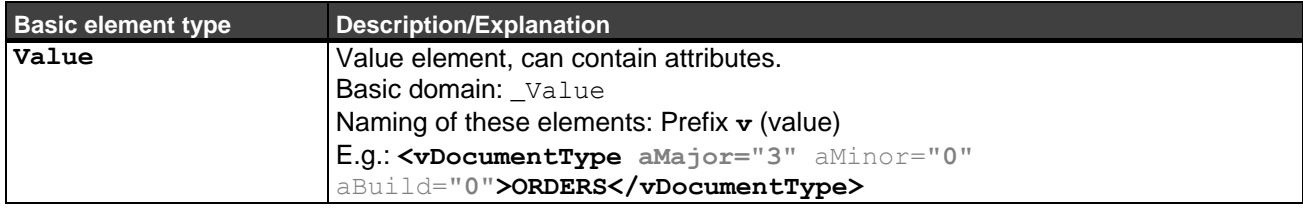

#### <span id="page-6-5"></span>**2.1.1.3 Empty: Attribute element (empty element)**

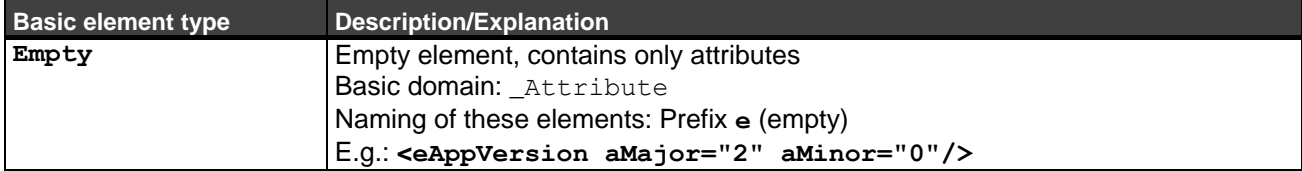

### <span id="page-7-0"></span>**2.1.2 OEX Frame Types (Frame)**

All frame elements are based on the basic type Frame.

Note: Elements, which are in pointed brackets, have a variable naming (e.g. <Document>) and can contain variable subelements <\*>. They are defined refering to document types.

#### <span id="page-7-1"></span>**2.1.2.1 DocFrame: OEX document frame**

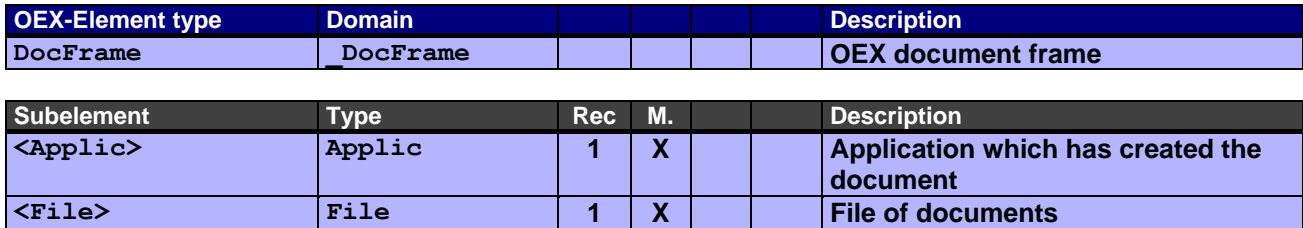

DocFrame is the main frame of every OEX-XML-document.

For example, the XML-schema (XSD) consistant with this document type is integrated by the attributes of DocFrame.

#### Example:

```
<oexDocFrame aMajor="2" xmlns:xsi="http://www.w3.org/2001/XMLSchema-instance" 
xsi:noNamespaceSchemaLocation="oex-orders_3.0.0.xsd">
      <oexApplication>
           <vAppName>MyOrderEntryApplication</vAppName>
           <eAppVersion aMajor="7" aMinor="3"/>
     </oexApplication>
      <oexFile aDocumentCount="1">
           <vDocumentType aMajor="3" aMinor="0" aBuild="0">ORDERS</vDocumentType>
           <... 1 Document ...>
     </oexFile>
</oexDocFrame>
```
#### <span id="page-7-2"></span>**2.1.2.2 Applic: Applikation, die das OEX-Dokument erstellt hat**

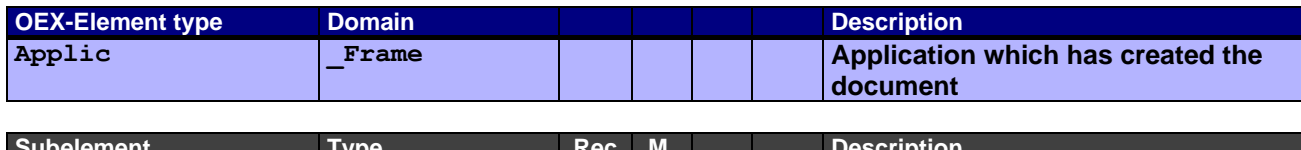

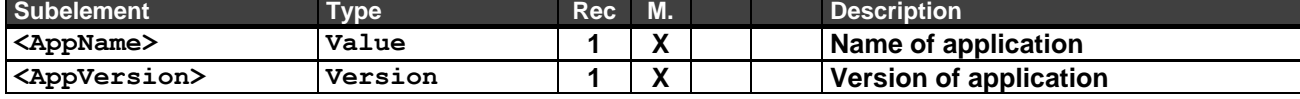

Applic conduces to the identification of the application which creates the OEX-document.

#### Example:

```
<oexApplication>
           <vAppName>MyOrderEntryApplication</vAppName>
     <eAppVersion aMajor="7" aMinor="3"/>
</oexApplication>
```
#### <span id="page-8-0"></span>**2.1.2.3 File: File of documents**

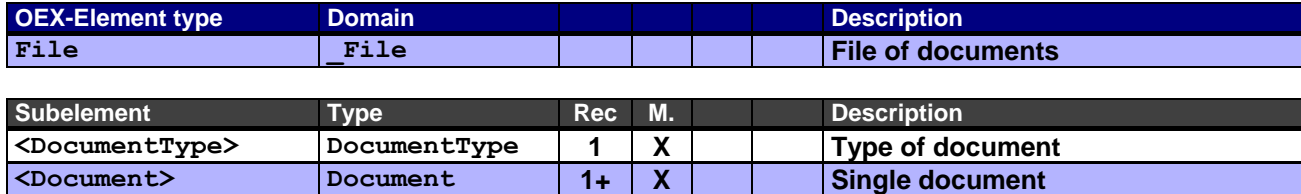

A document file can only contain several documents (Document) of one document type and version. Therefore, a mixture of documents of different document types like e.g. ORDERS (order) and ORDCHG (order change) is not permissible.

#### Example:

#### File of documents including 4 documents

```
<oexFile aDocumentCount="4">
      <vDocumentType aMajor="3" aMinor="0" aBuild="0">ORDERS</vDocumentType>
      <oexDocument aDocNo="1" aItemCount="5">
           <... Content of document 1 (document-type related) ...>
      </oexDocument>
      <oexDocument aDocNo="2" aItemCount="2">
            <... Content of document 2 (document-type related) ...>
      </oexDocument>
      <oexDocument aDocNo="3" aItemCount="1">
           <... Content of document 3 (document-type related) ...>
      </oexDocument>
      <oexDocument aDocNo="4" aItemCount="3">
           <... Content of document 4 (document-type related) ...>
     </oexDocument>
</oexFile>
```
#### <span id="page-8-1"></span>**2.1.2.4 Document: Single document**

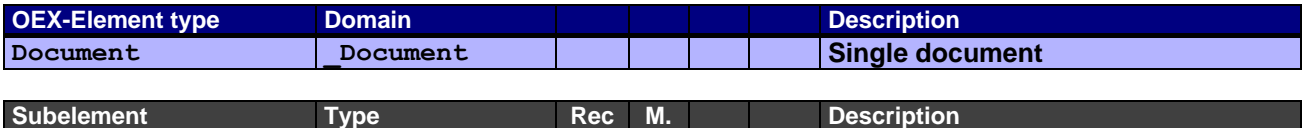

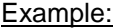

2 documents each of them containing Document Header and a different amount of Document Items

**<\*> \* \* document-type related**

```
<oexDocument aDocNo="1" aItemCount="3" aAction="C">
     <docHeader aAction="C">
           <... Content of Document Header (document-type related) ...>
     </docHeader>
      <docItem aItemNo="1" aAction="C">
           <... Content of Document Item (document-type related) ...>
      </docItem>
      <docItem aItemNo="2" aAction="C">
           <... Content of Document Item (document-type related) ...>
      </docItem>
     <docItem aItemNo="3" aAction="C">
           <... Content of Document Item (document-type related) ...>
     </docItem>
</oexDocument>
<oexDocument aDocNo="2" aItemCount="1">
      <docHeader aAction="C">
           <... Content of Document Header (document-type related) ...>
      </docHeader>
     <docItem aItemNo="1" aAction="C">
           <... Content of Document Item (document-type related) ...>
</oexDocument>
```
#### <span id="page-9-0"></span>**2.1.2.5 Header: Document header**

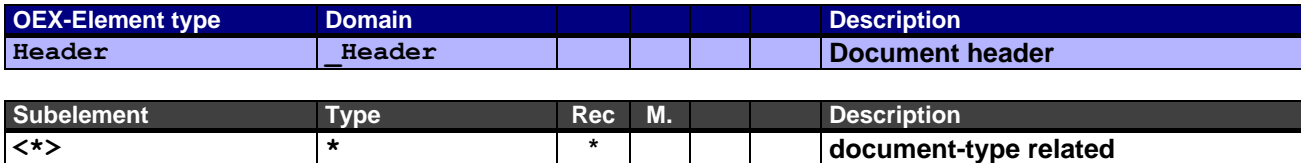

#### Example:

<docHeader aAction="C"> <... Content of Document Header (document-type related) ...> </docHeader>

#### <span id="page-9-1"></span>**2.1.2.6 Item: Document item**

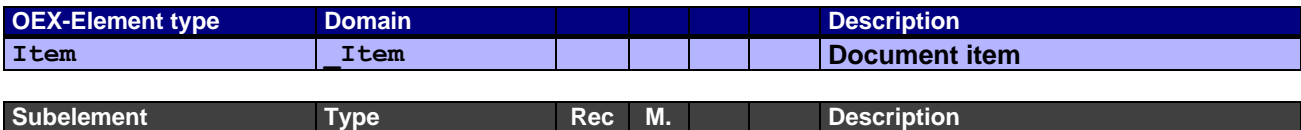

**<\*> \* \* document-type related**

#### Example: 2 Document items

```
<docItem aItemNo="1" aAction="C">
     <... Content of Document Item (document-type related) ...>
</docItem>
<docItem aItemNo="2" aAction="C">
     <... Content of Document Item (document-type related) ...>
</docItem>
```
#### <span id="page-9-2"></span>**2.1.2.7 DateTime: Date and time details**

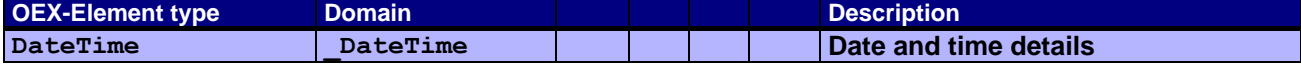

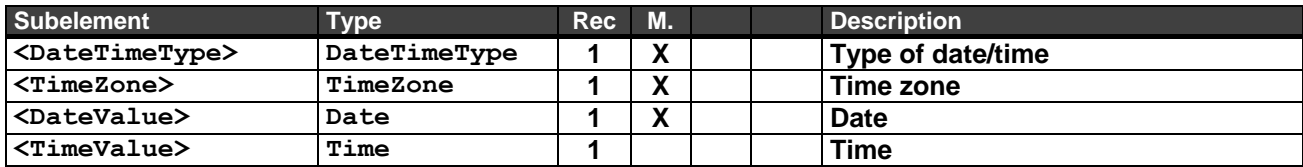

Date and time are indicated corresponding to the respective time zone (time lag).

#### Examples:

Document date on August 9th, 2006 at 2:35 p.m. Central European summer time (CEST) in the document header:

```
<hdrDateTime>
     <vDateTimeType>DOC</vDateTimeType>
     <vTimeZone>+0200</vTimeZone>
     <vDateValue aDateFormat="D">20060809</vDateValue>
     <vTimeValue>143500</vTimeValue>
</hdrDateTime>
```
Document date on December 22nd, 2006 at 07:43 a.m. Western European Time (WET) in the document header:

```
<hdrDateTime>
      <vDateTimeType>DOC</vDateTimeType>
     <vTimeZone>+0000</vTimeZone>
     <vDateValue aDateFormat="D">20061222</vDateValue>
     <vTimeValue>074300</vTimeValue>
</hdrDateTime>
```
Requested delivery date week 8/2006 Central European Time (CET) in the document header:

```
<hdrDateTime>
      <vDateTimeType>CRD</vDateTimeType>
      <vTimeZone>+0100</vTimeZone>
     <vDateValue aDateFormat="W">200608</vDateValue>
</hdrDateTime>
```
Order date on October 28th, 2006 at 11:27 a.m. New York winter time (Eastern Standard Time EST) in the document header:

```
<hdrDateTime>
      <vDateTimeType>ORD</vDateTimeType>
     <vTimeZone>-0500</vTimeZone>
     <vDateValue aDateFormat="D">20061028</vDateValue>
      <vTimeValue>112700</vTimeValue>
</hdrDateTime>
```
Determination of the requested delivery date with specification of 10 calendar days at order entry:

```
<hdrDateTime>
      <vDateTimeType>DLD</vDateTimeType>
     <vTimeZone>+0200</vTimeZone>
     <vDateValue aDateFormat="C" aDateCalcBase="*DIO" aDateCalcMode="+">0010</vDateValue>
</hdrDateTime>
```
At order entry on July 1st, 2009, the requested delivery date would be **July 11th, 2009**.

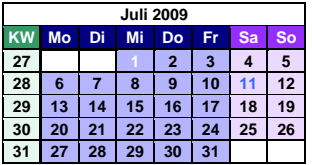

Determination of the delivery date with specification of 14 calendar days after the date of order confirmation:

```
<hdrDateTime>
      <vDateTimeType>COD</vDateTimeType>
      <vTimeZone>+0200</vTimeZone>
      <vDateValue aDateFormat="D">20090701</vDateValue>
\langle/hdrDateTime>
<hdrDateTime>
      <vDateTimeType>CRD</vDateTimeType>
      <vTimeZone>+0200</vTimeZone>
     <vDateValue aDateFormat="C" aDateCalcBase="COD" aDateCalcMode="+">0014</vDateValue>
</hdrDateTime>
```
Calculation basis is the previous frame element with the order confirmation date 01.07.2009. The delivery date would therefore be **July 15th, 2009**.

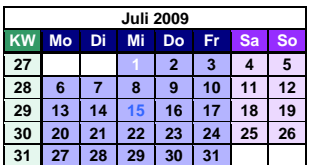

#### <span id="page-11-0"></span>**2.1.2.8 OrgData: Organizational data**

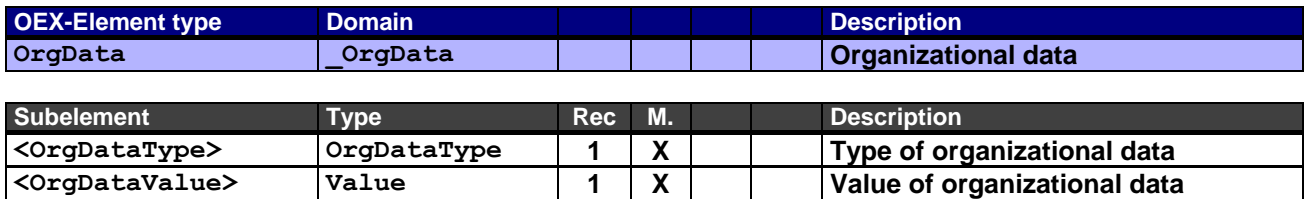

For possible organizational data for the data exchange, see domain  $OrrqDataType$ .

Examples:

Indication of a commission in the document header.

```
<hdrOrgData> 
     <vOrgDataType>COM</vOrgDataType>
     <vOrgDataValue>Commission Smith</vOrgDataValue>
</hdrOrgData>
```
Indication of a project number in the document header

```
<hdrOrgData> 
      <vOrgDataType>PJN</vOrgDataType>
      <vOrgDataValue>65789198789</vOrgDataValue>
</hdrOrgData>
```
Indication of an edited item number in the document item

```
<itmOrgData> 
     <vOrgDataType>POS</vOrgDataType>
     <vOrgDataValue>100.A.10-1</vOrgDataValue>
</itmOrgData>
```
#### <span id="page-12-0"></span>**2.1.2.9 Address: Addresses**

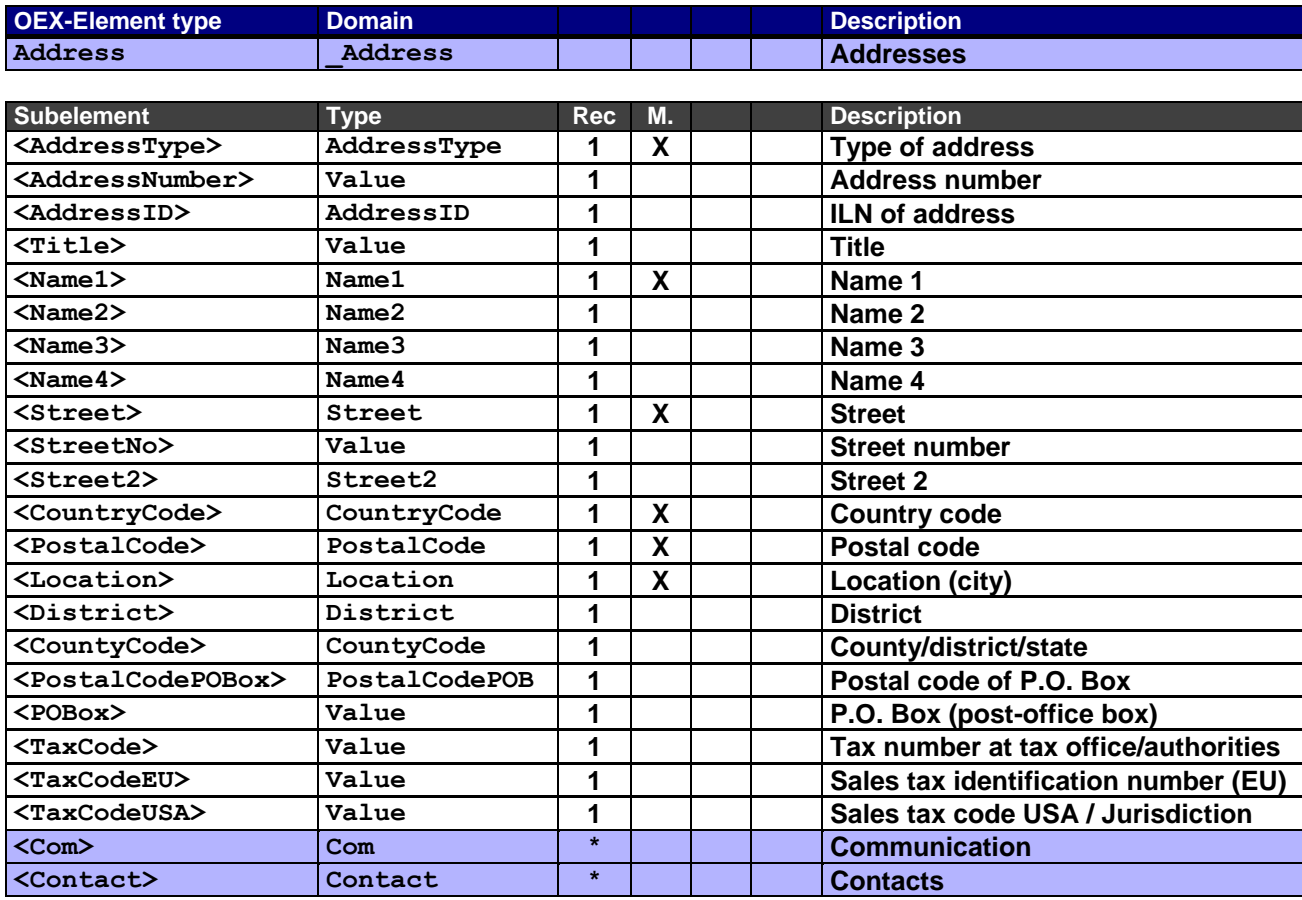

### Example:

Address of sold-to party

#### <hdrAddress>

```
<vAddressType>SO</vAddressType>
<vAddressNumber>2222222</vAddressNumber>
<vName1>Harrison Office Inc.</vName1>
<vName2>The office experts</vName2>
<vStreet>Central Road</vStreet>
<vStreetNo>11</vStreetNo>
<vCountryCode>US</vCountryCode>
<vPostalCode>10001</vPostalCode>
<vLocation>New York</vLocation>
<vCountyCode>NY</vCountyCode>
<vPostalCodePOBox>456789</vPostalCodePOBox>
<vPOBox>131343654</vPOBox>
<vTaxCodeUS>3306120100</vTaxCodeUS>
<hdrCom>
     <vComType aScopeInfo="B">TEL</vComType>
      <vComValue>+1-89-123456</vComValue>
</hdrCom>
<hdrCom>
      <vComType aScopeInfo="B">FAX</vComType>
      <vComValue>+1-89-123457</vComValue>
</hdrCom>
<hdrCom>
      <vComType aScopeInfo="B">WWW</vComType>
     <vComValue>http://www.harrison-office.com</vComValue>
</hdrCom>
<hdrContact>
     <vContactType>SC</vContactType>
     <vContactNumber>333333</vContactNumber>
     <vTitle>Mr.</vTitle>
     <vFirstName>John</vFirstName>
```

```
<vLastName>Miller</vLastName>
      <hdrCom>
            <vComType aScopeInfo="B">TEL</vComType>
            <vComValue>+1-89-123456</vComValue>
      </hdrCom>
      <hdrCom>
            <vComType aScopeInfo="B">EMA</vComType>
           <vComValue>John.Miller@harrison-office.com</vComValue>
     </hdrCom>
</hdrContact>
```
</hdrAddress>

#### <span id="page-13-0"></span>**2.1.2.10 Com: Communication**

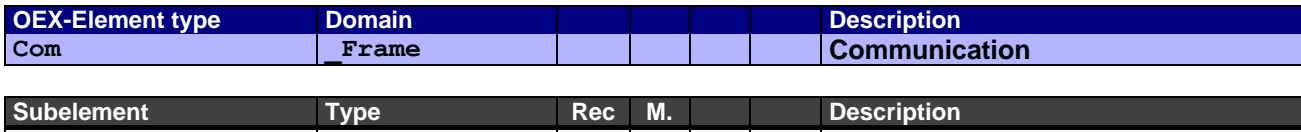

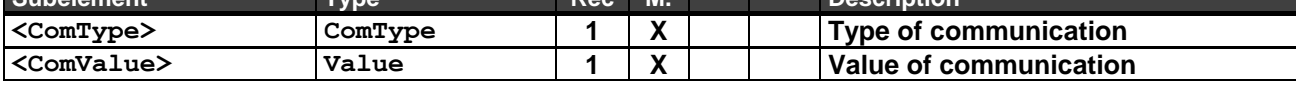

#### Example:

Business phone number within the document header

<hdrCom>

<vComType aScopeInfo="B">**TEL**</vComType> <vComValue>**+1-1234-5678910**</vComValue> </hdrCom>

#### <span id="page-13-1"></span>**2.1.2.11 Contact: Contacts**

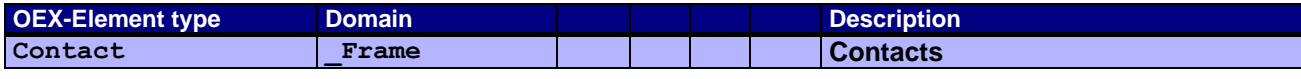

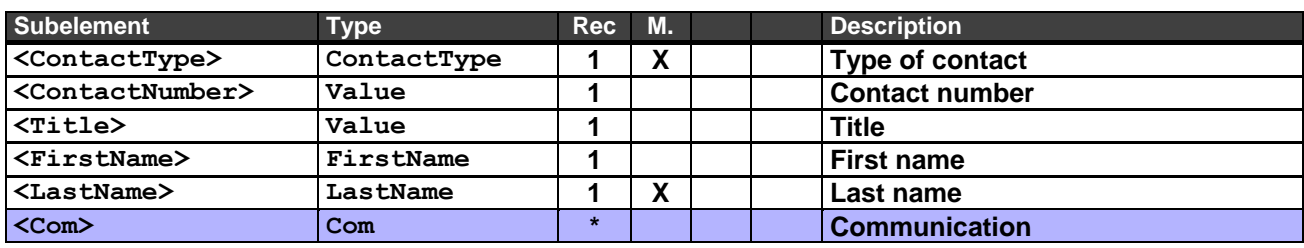

By means of the "Type of contact", various persons can be transferred, who are directly (e.g. sales support) or organizationally (e.g. sales representative) involved in a business case.

The number of the contact can be used as identifier. Then, it must be known by both business partners.

Example:

Contact sales representative with business telephone number and e-mail address in the document header

<hdrContact>

```
<vContactType>SC</vContactType>
     <vContactNumber>333333</vContactNumber>
     <vTitle>Mr.</vTitle>
     <vFirstName>John</vFirstName>
     <vLastName>Miller</vLastName>
     <hdrCom>
           <vComType aScopeInfo="B">TEL</vComType>
           <vComValue>+1-89-123456</vComValue>
      </hdrCom>
     <hdrCom>
           <vComType aScopeInfo="B">EMA</vComType>
           <vComValue>John.Miller@harrison-office.com</vComValue>
     </hdrCom>
</hdrContact>
```
#### <span id="page-14-0"></span>**2.1.2.12 Text: Texts**

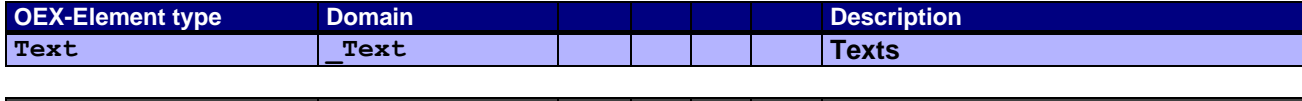

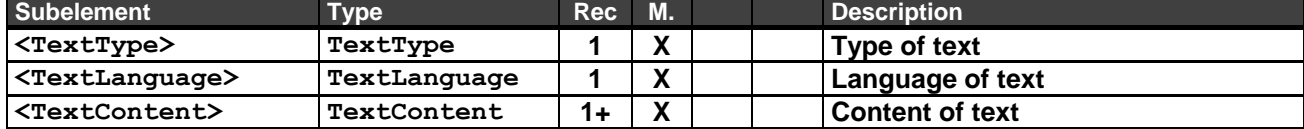

The text structure is according to OCD as of version 4.

Texts are put unformatted in one or more text lines. Control characters for line breaks, tabulators, character formattings etc. are not permitted.

The respective application must ensure that the text is written according to the specification when compiling the XML text elements.

If several lines are permitted for one text type the element  $TextContent$  in the frame type  $Text$  is accordingly repeated and thereby, the attribute a TextLineNo is incremented for the line number. For every new text type or every new language within a text type the line numbering restarts with 1 (see Type TextContent attribute aTextLineNo)

Note: A new language can already differ from an existing language by the attribute aLocale (locale). See example with long text in one language but two locales.

When reading the lines from the XML text elements into a processing application, the attribute "line format" controls how a text is imported: either as single lines or as a continuous text (see type TextContent attribute aLineFormat).

Example: article long text (ARTL) for representation with automatic word-wrapping:

```
<itmText>
          <vTextType>ARTL</vTextType>
         <vTextLanguage>en</vTextLanguage>
          <vTextContent aTextLineNo="1" aLineFormat="\">Office desk XYZ,</vTextContent>
<vTextContent aTextLineNo="2" aLineFormat="~">height-adjustable, base chromed.</vTextContent>
</itmText>
```
Expected representation in a text editor of an order entry application: Office desk XYZ, height-adjustable, base chromed.

Note: The application may insert a line break depending on the length of the field for the text content.

Example: long text (ARTL) in 2 languages with required word wrap and a short text (ARTS):

```
<itmText>
        <vTextType>ARTL</vTextType>
        <vTextLanguage>de</vTextLanguage>
        <vTextContent aTextLineNo="1" aLineFormat="\">Büroschreibtisch XYZ,</vTextContent>
<vTextContent aTextLineNo="2" aLineFormat="\">höhenverstellbar, Untergestell verchromt.</vTextContent>
</itmText>
<itmText>
        <vTextType>ARTL</vTextType>
        <vTextLanguage>en</vTextLanguage>
<vTextContent aTextLineNo="1" aLineFormat="\">Office desk XYZ,</vTextContent>
        <vTextContent aTextLineNo="2" aLineFormat="\">height-adjustable, base chromed.</vTextContent>
</itmText>
<itmText>
        <vTextType>ARTS</vTextType>
        <vTextLanguage>en</vTextLanguage>
        <vTextContent aTextLineNo="1" aLineFormat="\"> Office desk XYZ</vTextContent>
</itmText>
```
Expected representation in a text editor of an order entry application: Office desk XYZ, height-adjustable, base chromed.

Note: The application may insert an additional line break depending on the length of the field for the text content.

#### Example: long text  $(ARTL)$  in one language, but 2 locales (= 2 laguage versions): American English (enUS) and British English (enGB)  $\leq i$ tmText <vTextType>**ARTL**</vTextType><br><vTextLanguage aLocale="US">**en<**/vTextLanguage><br><vTextContent aTextLineNo="1" aLineFormat="\">**Tension Strip color black**</vTextContent> </itmText> <itmText> <vTextType>**ARTL**</vTextType> <vTextLanguage aLocale="GB">**en**</vTextLanguage> <vTextContent aTextLineNo="1" aLineFormat="\">**Closing Ledge colour black**</vTextContent> </itmText>

Note: The number of text lines of a text type depends on the respective language.

#### <span id="page-15-0"></span>**2.1.2.13 Reference: References**

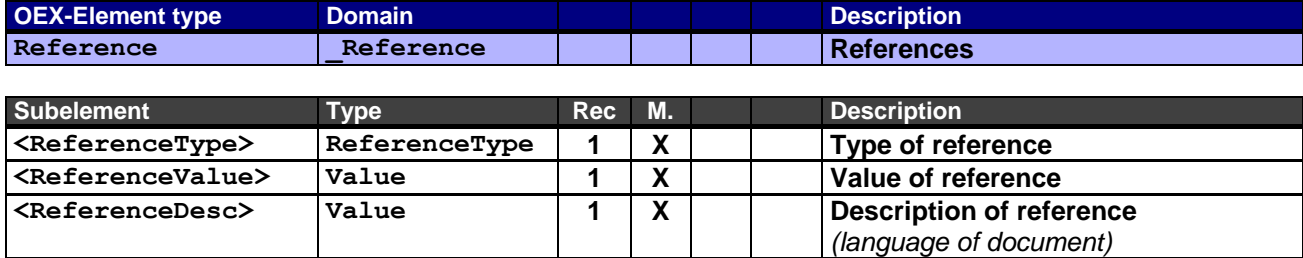

References to links, attachments or other documents. As a value of the reference, a complete URL (link) or a complete file name (attachment) is indicated corresponding to the reference type.

A description is mandatory, because it is used by applications to display links or drop-down lists.

#### Examples:

Link to show the order status in the document header:

```
<hdrReference>
      <vReferenceType aMIMEType="text/html">LNK</vReferenceType>
      <vReferenceValue>http://www.harrison-office.com/orderstatus.html?p=1213131</vReferenceValue>
      <vReferenceDesc>Order status</vReferenceDesc>
</hdrReference>
```
#### Embedded product image:

#### <hdrReference>

<vReferenceType aMIMEType="image/jpeg">**EDS**</vReferenceType>

<vReferenceValue>**/9j/4AAQSkZJRgABAgAAZABkAAD/7AARRHVja3kAAQAEAAAAKQAA/+4ADkFkb2JlAGTAAAAAAf/bA IQADAgICAkIDAkJDBELCQsRFA8MDA8UFxISFBISFxYRFBMTFBEWFhobHRsaFiMjJiYjIzIyMjIyODg4ODg4ODg4OAEMCwsMDgwPD Q0PFA4ODhQUDxAQDxQcExMUExMcIxoWFhYWGiMgIh0dHSIgJiYjIyYmMDAuMDA4ODg4ODg4ODg4/8AAEQgAeAClAwEiAAIRAQMRA f/EAI4AAQABBQEBAAAAAAAAAAAAAAABAgMEBQYHCAEBAQEBAAAAAAAAAAAAAAAAAAECAxAAAQMCAwMHBgsGBwEAAAAAAQACAxEEI RIFMUEGUWFxgSIyE5GhwVIjB7HRQmJygpKissIzQ3OjFEQV8OHSU4PD4xYRAQEBAAMBAQEAAAAAAAAAAAABEVECEjEhQf/aAAwDA QACEQMRAD8A9URFKAiIgIiICIiAiIghSoUoCIoQanivVTpHDl/qDTSWKIiEjb4r/Zx/ecF4llEFoyPeTQnlEYyV63ZivQ/e3qOS1 0/S2HGaV11KPmW7ey08znvHkXnV32XNirXw2hnWBifKtdfiVhzz5Oy3vHzBYhNcVU8lzyTyqlS0FKhEEoiIPpxERRRERAREQEREB ERBBGKlEQFClWL27isrOe8mwhto3yyH5rGl58wQeRccX41HjO5oaw2AjtW02ezBuJfvnKuWuXlxe7ealZEdxLO24vpzWe6e6R55X zuMjvMAsSTtAjlW/wCMsJERZUREQSiIg+nERFFEREBERAREQERUvkZG0ue4NaN5NAgqRau64i0+3qAXSkeqKDyuotTc8bhlfDttm 9z/AImrU6duE2OpXG+9TVf5Lhl1kx1J9TkbABv8MduR3RQBp6Vjze8O7ZXLbR0+sfSuJ4x1254g1mFswaxlozwxGyuUOJzSnEnGt G/VTzZ9NjUOo2BjBv7RHTg37oCxyr8rszid27o3K0QtIw5WZXcx2KhZj4w4UKxnxPZuqOULNiqERFBKKEQfTqLRahxtw3YPdC66F xcN2w2zTM7r8OrR1lauT3iNc6lppc8jfWmkji8wMhSde1+Q2OxULincd6ue7pcLR866/wDIIOOtY36dbHouqf8AWr47cHqO2Rccz jrUadrSGu+hdtPwxhX4+OZf2uj3IHLG+KT87U8duD1HVIubHHFj+0sL+PnMId+CRyP410V4oXzw8z7aYecMKeO3FNjeXF02JpAxc tFfXEkxJc4lWH8SaDJ/XMH0mSt/FGsd+s6I7ZfRHozn8i31mM2rM0WZa+e0qs2bV9KY0v8AFe9oxJZFJT7T2sb51zGrcbVJh0qIN PyrmUh7h+7YKsrzklb3ExTrVxFprQAQb14rEz1B/uv/ACjft2LmoAQ10h7z8BXbRD4tzI6SZxe55zSSOJLnE8pOJVwiuzADABYt1 VJVJCrolFFW8qZFcopDUFkwMd3mgqk2MTtlW9B+NZQaqg1MNYP9uNe/2ejFFscuCKZBiDMwZGvc1vqgn0UCZJHbS8jncaK0+5DcI hX559AVh73v77i7p2eTYmjJMVvXtFlftH0qnJabOyehnxhWWjHsivRismKCd5wi63dlBUyzjk7kdfqgelX26NeEVitZX/umhx8jH VWTaWzm4vkYwbwwZj5XUC29nf6fDI2OommOxsjw7ZjhGyjcOcKyRNc1IJ7VxbKbm3c0VIc2ZhA5Spbqdwzu6jMzkBmlb8Ll6Jp+t XEkjGRnIxzgHBoDQcd4G1efX0ty6/vKSuDjeSsDNoAMrhsdUK2YS6kaxqXydTlP/MT+JSdT1Zwx1GYjmmI/CsW/lDZpDHDE5jSQA WCvlZlK9Fh9z2nT2UEkt1Na3j4mOnjaGvjZIQC5rcwrQHDas23lcedzF0pzXM5lPLLIX/jJVsywNHY9qRubsXd3XuXum42eqRyHk mgLPOx7vgWqufdPxdAfZNtrkbjHKWn+KxqmrjkXXE+fP3ad0DAAcyus1B477A7nGBW2uOBuMrckP0ud1N8ZZIPuOK182ia7D+tp1 0z6UD/9KfqDL23d3iWdIw8oV5hY8VY4OHMarXutbtvft5W9Mbx+VUeFMDURvB5Q1wPwK7TG1opAWDE/UhQNjkkHI5jj56VWyhiuJ GB0sJid6pNetWVFACraFeZaSHcsy20q4lIDWE9SYMPIclUXT/8Ayd//ACRm8J1Kjd0org4MWrdrnYeRU57OI+u7mx/yWM+SSU1ec OTcqK8mCxrTMOoubhHGGj5x9AVt1/dO2PDPogemqx0U2mK3SyyH2sj3g7RX0bFsNE8Bt08xntlmUZgA7KaZqU/xRaxVRvfG8SxnL**

**Iw5mnnCS/uj0LTHZXtPIQtHxHZfyfEU4ApFcysvYeds3ad5JGuCz9Ju2TxRzswbIK05DscOorZ8T2DtR0AX8Dc17pGaXKNr7Z1PG b9QgPH1l1vzWZ9xynD1m2/4j021cMzJbqMvG4sYfFcPssK99XiXu2yzcY6e4YhrZ3/wXt/Mvbly7NRCKUUVCFrTtClEFl9pbv70Y KsP0fTn96FpWaiu3kyNW7hvR3bbcKg8KaIf6cLbonq8pkapnDGjMNRAOtZkOnWUH6ULG9SyUTbyuRFEUooPmR4DXFoxpvVKkmuJ2 qEQUIiApBooUoN1w7d+HI+1ccD7SP8AOPSu90O/MUrXbRsIOwjeDzFeVxSvikZLH+pGczfi612mlX7JGRysPYeARzcy69L+YzeWx 0LQf7B7y7NkDSNLv47iWwdjQNMZc+Gp+VERTb3aFeqrkdDubW5ltjcislrIZbaTYWPcx0LupzHkEfEutWO0y41LqURFlRERAREQE REBERAREQfMSIiIKERAUoiBVbLRr4wTeC4+zkNWczt460RXru/iV2ulX5Y5tCvQtF1Jt3AGOPtGjDnCIunfPP6nX62alEXJsREQE REBERAREQEREH//2Q==**</vReferenceValue>

<vReferenceDesc>**Product image**</vReferenceDesc>

</hdrReference>

#### <span id="page-16-0"></span>**2.1.2.14 Pricing: Pricing**

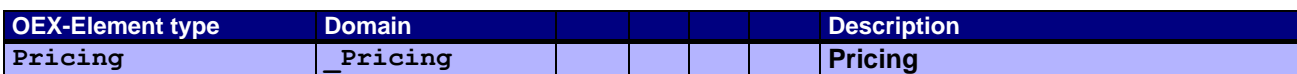

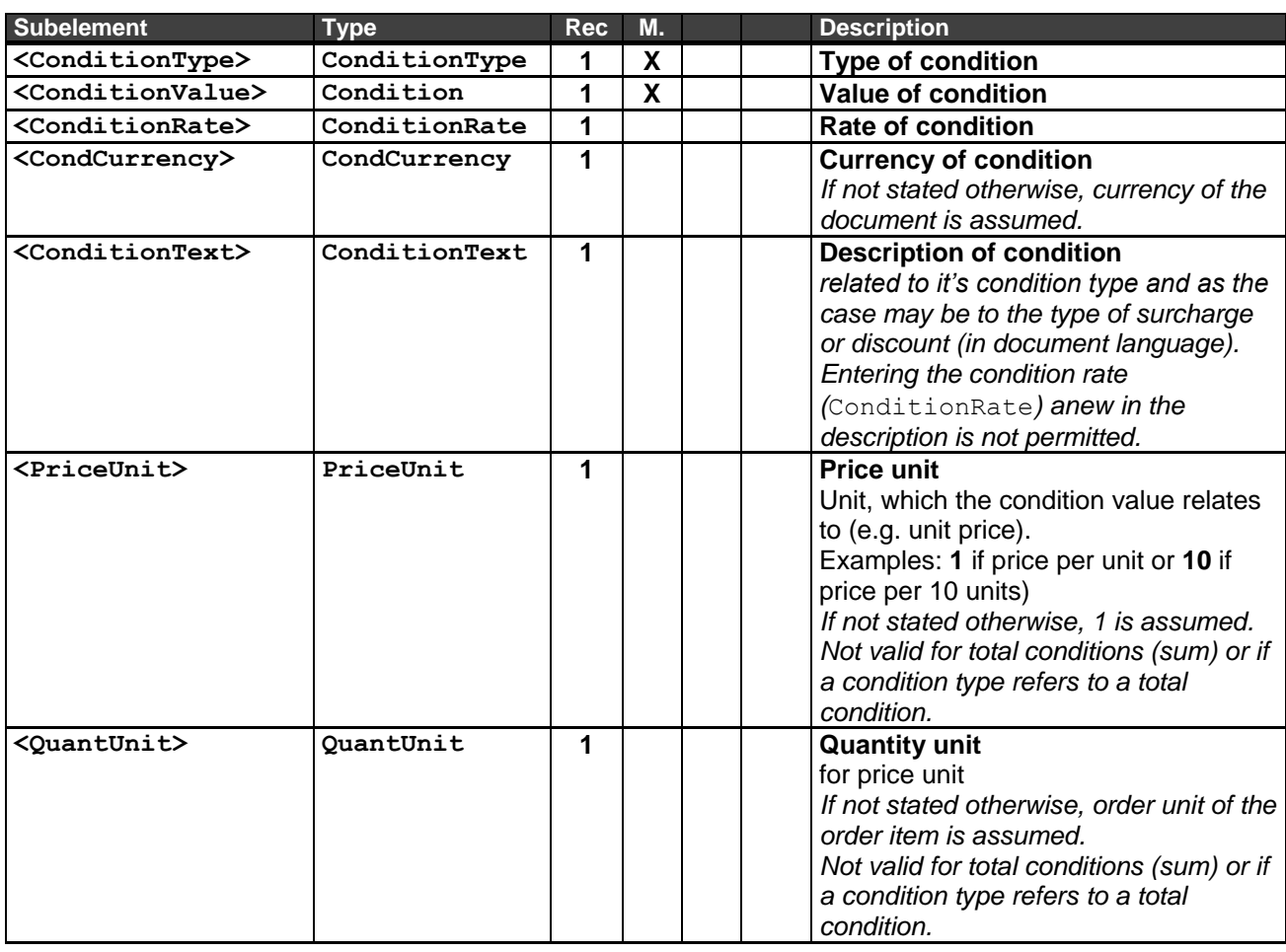

Quoting a different quantity unit for a price than the order unit implies that the receiving application is working with the same conversion rules.

The same occurs when using another currency than the document currrency. Also here, the receiving application must be able to convert the value with the corresponding exchange rate.

Different merchandise management systems or ERP systems permit on header level so-called header discounts "DISH" (discounts) or header surcharges "SURH" without breaking those down into the items and displaying them there as discounts. As a consequence, sums which have been calculated before from the items (e.g. TNET) do not correspond to the total sum "TNEH" after header discounts and/or header surcharges (compare also the following example 1).

This also applies to the value added tax. The tax-relevant net value (TTNE) has to be calculated on header level corresponding to the header surcharges and discounts.

Example 1 – Entire Scenario for purchase price of an order consisting of 2 items:

Order item 1: Order item 2: Gross unit price (listed price) \$50,00 Gross unit price (listed price) \$20,00 Order quantity 2 Order quantity 1 Tax 19 % Reduced tax 7 % Discount 1 (as basic discount) 20 % Absolute discount (as special discount) € 2,00 Discount 2 (as other discounts 1) 5 % from discounted value Order header: Header discount (as other discounts 2) 10 %  $\langle$  !-- Header /--> <hdrPricing aCondNo="1"> <vConditionType aCondArea="P">**TGRO**</vConditionType> <vConditionValue>**120.00**</vConditionValue> <vCondCurrency>**USD**</vCondCurrency> </hdrPricing> <hdrPricing aCondNo="2"> <vConditionType aCondArea="P" aCondRef="1" aTypeDis="BD" aCondSign="-">**DISI**</vConditionType> <vConditionValue>**20.00**</vConditionValue> <vCondCurrency>**USD**</vCondCurrency> <vConditionText>**Basic discount**<vConditionText> </hdrPricing> <hdrPricing aCondNo="3"> <vConditionType aCondArea="P" aCondRef="1" aTypeDis="D1" aCondSign="-">**DISI**</vConditionType> <vConditionValue>**4.00**</vConditionValue> <vCondCurrency>**USD**</vCondCurrency> <vConditionText>**Show room discount**<vConditionText> </hdrPricing> <hdrPricing aCondNo="4"> <vConditionType aCondArea="P" aCondRef="1" aTypeDis="SD" aCondSign="-">**DISI**</vConditionType> <vConditionValue>**2.00**</vConditionValue> <vCondCurrency>**USD**</vCondCurrency> <vConditionText>**Special discount**<vConditionText> </hdrPricing> <hdrPricing aCondNo="5"> <vConditionType aCondArea="P">**TNET**</vConditionType> <vConditionValue>**94.00**</vConditionValue> <vCondCurrency>**USD**</vCondCurrency> </hdrPricing> <hdrPricing aCondNo="6"> <vConditionType aCondArea="P" aCondRef="5" aTypeDis="D2" aCondSign="-">**DISH**</vConditionType> <vConditionValue>**9.40**</vConditionValue> <vConditionRate>**10.00**</vConditionRate> <vCondCurrency>**USD**</vCondCurrency> <vConditionText>**Promotion discount**<vConditionText> </hdrPricing> <hdrPricing aCondNo="7"> <vConditionType aCondArea="P">**TNEH**</vConditionType> <vConditionValue>**84.60**</vConditionValue> <vCondCurrency>**USD**</vCondCurrency> </hdrPricing> <hdrPricing aCondNo="8"> <vConditionType aCondArea="P" aTaxCode="1">**TTNE**</vConditionType> <vConditionValue>**68.40**</vConditionValue> <vCondCurrency>**USD**</vCondCurrency> </hdrPricing> <hdrPricing aCondNo="9"> <vConditionType aCondArea="P" aCondRef="8" aTaxCode="1">**TTAX**</vConditionType> <vConditionValue>**13.00**</vConditionValue> <vConditionRate>**19.00**</vConditionRate> <vCondCurrency>**USD**</vCondCurrency> </hdrPricing> <hdrPricing aCondNo="10"> <vConditionType aCondArea="P" aTaxCode="2">**TTNE**</vConditionType> <vConditionValue>**16.20**</vConditionValue> <vCondCurrency>**USD**</vCondCurrency> </hdrPricing>

```
<hdrPricing aCondNo="11">
      <vConditionType aCondArea="P" aCondRef="10" aTaxCode="2">TTAX</vConditionType>
      <vConditionValue aCondValType="P">1.13</vConditionValue>
      <vConditionRate>7.00</vConditionRate>
      <vCondCurrency>USD</vCondCurrency>
<hdrPricing>
<hdrPricing aCondNo="12">
      <vConditionType aCondArea="P">TOTL</vConditionType>
      <vConditionValue>98.73</vConditionValue>
      <vCondCurrency>USD</vCondCurrency>
</hdrPricing>
\langle !-- Item 1 /-->
<vOrderQuantity>2</vOrderQuantity>
<itmPricing aCondNo="1">
      <vConditionType aCondArea="P">SGRO</vConditionType>
      <vConditionValue>50.00</vConditionValue>
      <vCondCurrency>USD</vCondCurrency>
      <vPriceUnit>1.000</vPriceUnit>
      <vQuantUnit>C62</vQuantUnit>
</itmPricing>
<itmPricing aCondNo="2">
      <vConditionType aCondArea="P" aCondRef="1" aTypeDis="BD" aCondSign="-">DISI</vConditionType>
      <vConditionValue>10.00</vConditionValue>
      <vConditionRate>20.00</vConditionRate>
      <vCondCurrency>USD</vCondCurrency>
      <vConditionText>Basic discount<vConditionText>
      <vPriceUnit>1.000</vPriceUnit>
      <vQuantUnit>C62</vQuantUnit>
</itmPricing>
<itmPricing aCondNo="3">
      <vConditionType aCondArea="P" aCondRef="2" aTypeDis="D1" aCondSign="-">DISI</vConditionType>
      <vConditionValue>2.00</vConditionValue>
      <vConditionRate>5.00</vConditionRate>
      <vConditionText>Show room discount<vConditionText>
      <vPriceUnit>1.000</vPriceUnit>
      <vQuantUnit>C62</vQuantUnit>
</itmPricing>
<itmPricing aCondNo="4">
      <vConditionType aCondArea="P">SNET</vConditionType>
      <vConditionValue>38.00</vConditionValue>
      <vCondCurrency>USD</vCondCurrency>
      <vPriceUnit>1.000</vPriceUnit>
      <vQuantUnit>C62</vQuantUnit>
</itmPricing>
<itmPricing aCondNo="5">
      <vConditionType aCondArea="P">TNET</vConditionType>
      <vConditionValue>76.00</vConditionValue>
      <vCondCurrency>USD</vCondCurrency>
</itmPricing>
<itmPricing aCondNo="6">
      <vConditionType aCondArea="P" aTaxCode="1">TTNE</vConditionType>
      <vConditionValue>76.00</vConditionValue>
      <vCondCurrency>USD</vCondCurrency>
</itmPricing>
<itmPricing aCondNo="7">
      <vConditionType aCondArea="P" aCondRef="6" aTaxCode="1">TTAX</vConditionType>
      <vConditionValue aCondValType="P">14.44</vConditionValue>
      <vConditionRate>19.00</vConditionRate>
      <vCondCurrency>USD</vCondCurrency>
</itmPricing>
<itmPricing aCondNo="8">
      <vConditionType aCondArea="P">TOTL</vConditionType>
      <vConditionValue>90.44</vConditionValue>
      <vCondCurrency>USD</vCondCurrency>
```

```
</itmPricing>
```

```
\langle!-- Ttem 2 /-->
<vOrderQuantity>1</vOrderQuantity>
<itmPricing aCondNo="1">
      <vConditionType aCondArea="P">SGRO</vConditionType>
      <vConditionValue>20.00</vConditionValue>
      <vCondCurrency>USD</vCondCurrency>
      <vPriceUnit>1.000</vPriceUnit>
      <vQuantUnit>C62</vQuantUnit>
</itmPricing>
<itmPricing aCondNo="2">
      <vConditionType aCondArea="P" aCondRef="1" aTypeDis="SD" aCondSign="-">DISI</vConditionType>
      <vConditionValue>2.00</vConditionValue>
      <vConditionText>Special discount<vConditionText>
      <vPriceUnit>1.000</vPriceUnit>
      <vQuantUnit>C62</vQuantUnit>
</itmPricing>
<itmPricing aCondNo="3">
      <vConditionType aCondArea="P">SNET</vConditionType>
      <vConditionValue>18.00</vConditionValue>
      <vCondCurrency>USD</vCondCurrency>
      <vPriceUnit>1.000</vPriceUnit>
      <vQuantUnit>C62</vQuantUnit>
</itmPricing>
<itmPricing aCondNo="4">
      <vConditionType aCondArea="P">TNET</vConditionType>
      <vConditionValue>18.00</vConditionValue>
      <vCondCurrency>USD</vCondCurrency>
</itmPricing>
<itmPricing aCondNo="5">
      <vConditionType aCondArea="P" aTaxCode="2">TTNE</vConditionType>
      <vConditionValue>18.00</vConditionValue>
      <vCondCurrency>USD</vCondCurrency>
</itmPricing>
<itmPricing aCondNo="6">
      <vConditionType aCondArea="P" aCondRef="5" aTaxCode="2">TTAX</vConditionType>
      <vConditionValue aCondValType="P">1.26</vConditionValue>
      <vConditionRate>7.00</vConditionRate>
      <vCondCurrency>USD</vCondCurrency>
</itmPricing>
<itmPricing aCondNo="7">
      <vConditionType aCondArea="P">TOTL</vConditionType>
      <vConditionValue>19.26</vConditionValue>
      <vCondCurrency>USD</vCondCurrency>
</itmPricing>
Example 2 – Scenario of a complex discount collection of an invoice item:
Gross unit price of item $ 50,00
Discount 1 (as basic discount) of 20% from the gross unit price
Discount 2 (as other discounts 1) of 5% from the already discounted price of discount 1
Discount 3 (as special discount) of 10% from the resultant value from discounts 1 and 2
Invoice quantity = 2Unit of invoice quantity = C62
<itmPricing aCondNo="1">
      <vConditionType aCondArea="S">SGRO</vConditionType>
      <vConditionValue>50.00</vConditionValue>
      <vCondCurrency>USD</vCondCurrency>
      <vPriceUnit>1.000</vPriceUnit>
      <vQuantUnit>C62</vQuantUnit>
</itmPricing>
<itmPricing aCondNo="2">
      <vConditionType aCondArea="S" aCondRef="1" aTypeDis="BD" aCondSign="-">DISI</vConditionType>
      <vConditionValue>10.00</vConditionValue>
      <vConditionRate>20.00</vConditionRate>
      <vCondCurrency>USD</vCondCurrency>
      <vPriceUnit>1.000</vPriceUnit>
```

```
<vQuantUnit>C62</vQuantUnit>
```

```
<vConditionText>Basic discount<vConditionText>
```

```
</itmPricing>
```

```
<itmPricing aCondNo="3">
      <vConditionType aCondArea="S" aCondRef="2" aTypeDis="D1" aCondSign="-">DISI</vConditionType>
      <vConditionValue>2.00</vConditionValue>
     <vConditionRate>5.00</vConditionRate>
     <vCondCurrency>USD</vCondCurrency>
     <vConditionText>Show room discount<vConditionText>
     <vPriceUnit>1.000</vPriceUnit>
     <vQuantUnit>C62</vQuantUnit>
</itmPricing>
<itmPricing aCondNo="4">
      <vConditionType aCondArea="S">SUBI</vConditionType>
      <vConditionValue>38.00</vConditionValue>
     <vCondCurrency>USD</vCondCurrency>
     <vConditionText>Subtotal<vConditionText>
      <vPriceUnit>1.000</vPriceUnit>
      <vQuantUnit>C62</vQuantUnit>
</itmPricing>
<itmPricing aCondNo="5">
      <vConditionType aCondArea="S" aCondRef="4" aTypeDis="SD" aCondSign="-">DISI</vConditionType>
      <vConditionValue>3.80</vConditionValue>
      <vConditionRate>10.00</vConditionRate>
     <vCondCurrency>USD</vCondCurrency>
     <vConditionText>Special discount<vConditionText>
     <vPriceUnit>1.000</vPriceUnit>
      <vQuantUnit>C62</vQuantUnit>
</itmPricing>
<itmPricing aCondNo="6">
      <vConditionType aCondArea="S">SNET</vConditionType>
      <vConditionValue>34.20</vConditionValue>
      <vCondCurrency>USD</vCondCurrency>
     <vPriceUnit>1.000</vPriceUnit>
     <vQuantUnit>C62</vQuantUnit>
</itmPricing>
<itmPricing aCondNo="7">
      <vConditionType aCondArea="S">TNET</vConditionType>
      <vConditionValue>68.40</vConditionValue>
      <vCondCurrency>USD</vCondCurrency>
</itmPricing>
```
#### <span id="page-20-0"></span>**2.1.2.15 Config: Configuration data**

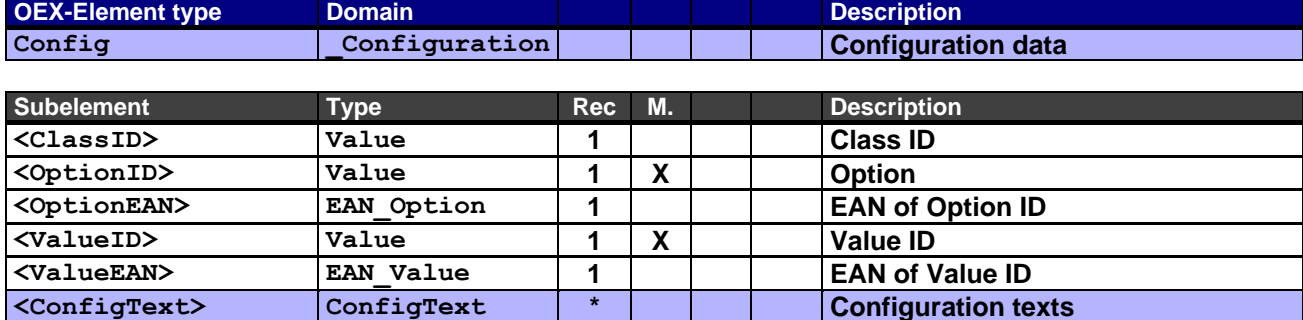

Example:

Configuration consisting of 5 values incl. texts (en), value Y-LENGTH expects individual value input.

```
<itmConfiguration>
      <vClassID>1</vClassID>
      <vOptionID>10</vOptionID>
      <vValueID>2</vValueID>
      <itmConfigText>
            <vTextLanguage>en</vTextLanguage>
            <vOptionText>Table top</vOptionText>
            <vValueText aTextLineNo="1" aLineFormat="\">Beech</vValueText>
      \langleitmConfigText>
</itmConfiguration>
```

```
<itmConfiguration>
      <vClassID>1</vClassID>
      <vOptionID>Y-LENGTH</vOptionID>
      <vValueID>50.00</vValueID>
      <itmConfigText>
           <vTextLanguage>en</vTextLanguage>
           <vOptionText>Table length (inches)</vOptionText>
     </itmConfigText>
</itmConfiguration>
<itmConfiguration>
      <vClassID>1</vClassID>
      <vOptionID>XYZ</vOptionID>
      <vValueID>A</vValueID>
     <itmConfigText>
           <vTextLanguage>en</vTextLanguage>
            <vOptionText>Table base</vOptionText>
           <vValueText aTextLineNo="1" aLineFormat="\">chromed</vValueText>
      </itmConfigText>
</itmConfiguration>
<itmConfiguration>
      <vClassID>1</vClassID>
      <vOptionID>1M</vOptionID>
     <vValueID>C22</vValueID>
     <itmConfigText>
           <vTextLanguage>en</vTextLanguage>
           <vOptionText>Table height</vOptionText>
           <vValueText aTextLineNo="1" aLineFormat="\">28.4 inches</vValueText>
      </itmConfigText>
</itmConfiguration>
<itmConfiguration>
      <vClassID>1</vClassID>
      <vOptionID>ZB50</vOptionID>
      <vValueID>4D</vValueID>
     <itmConfigText>
           <vTextLanguage>en</vTextLanguage>
            <vOptionText>Layout</vOptionText>
            <vValueText aTextLineNo="1" aLineFormat="\">Pullout-Container left</vValueText>
            <vValueText aTextLineNo="2" aLineFormat="\">PC-Container right</vValueText>
      </itmConfigText>
</itmConfiguration>
```
#### <span id="page-21-0"></span>**2.1.2.16 ConfigText: Configuration texts**

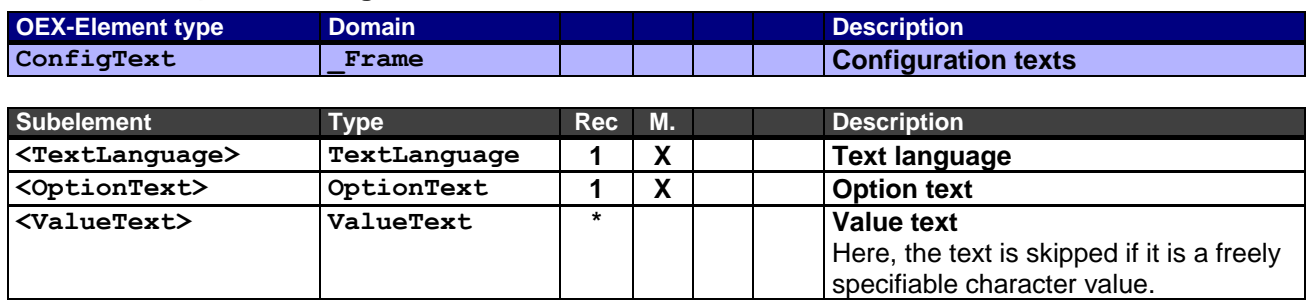

This frame element represents the configuration texts in one or several languages of the previous configuration details (Config).

<span id="page-21-1"></span>(Example see Configuration data)

#### **2.1.2.17 Payment: Terms of payment**

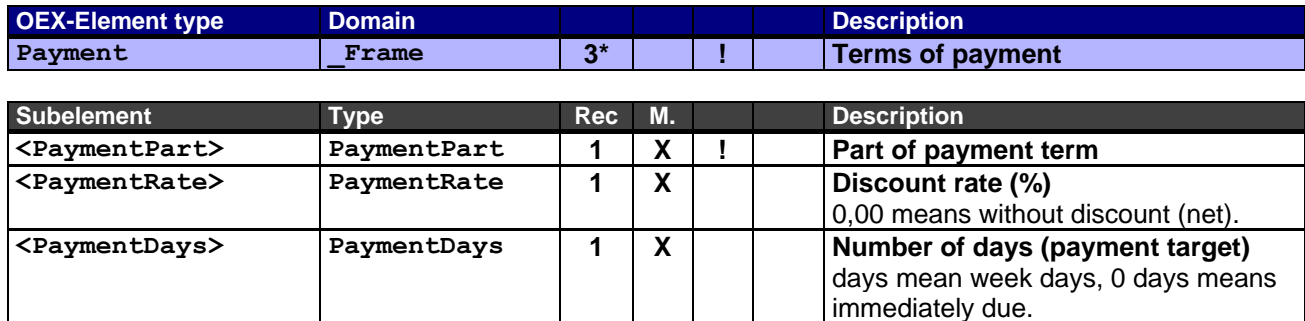

The terms of payment serve for the pure description of cash discount details and/or net payment in connection with a credit period.

Otherwise, alternative terms of payment can textually be indicated by the header text segment hdrText (TextType="PAYC").

These details are only required when they differ from contractual agreements, or if they are not agreed. At present, maximum 3 parts for the term of payment are supported.

For the individual due dates, the following is supposed: invoice date + number of days (payment target)

#### Example 1 – term of payment with one part: 10 days without discount net

```
<hdrPayment>
      <vPaymentPart>1</vPaymentPart>
      <vPaymentRate>0.00</vPaymentRate>
      <vPaymentDays>10</vPaymentDays>
</hdrPayment>
```
Example 2 – term of payment with two parts: 14 days 2% discount, 30 days net

```
<hdrPayment>
      <vPaymentPart>1</vPaymentPart>
      <vPaymentRate>2.00</vPaymentRate>
      <vPaymentDays>14</vPaymentDays>
</hdrPayment>
<hdrPayment>
     <vPaymentPart>2</vPaymentPart>
      <vPaymentRate>0.00</vPaymentRate>
      <vPaymentDays>30</vPaymentDays>
</hdrPayment>
```
#### Example 3 – term of payment with three parts: 5 days 3% discount, 10 days 2%, 30 days net

```
<hdrPayment>
      <vPaymentPart>1</vPaymentPart>
      <vPaymentRate>3.00</vPaymentRate>
     <vPaymentDays>5</vPaymentDays>
</hdrPayment>
<hdrPayment>
      <vPaymentPart>2</vPaymentPart>
      <vPaymentRate>2.00</vPaymentRate>
      <vPaymentDays>10</vPaymentDays>
</hdrPayment>
<hdrPayment>
      <vPaymentPart>3</vPaymentPart>
      <vPaymentRate>0.00</vPaymentRate>
      <vPaymentDays>30</vPaymentDays>
</hdrPayment>
```
#### Example 4 – term of payment with one part: Due net (without discount)

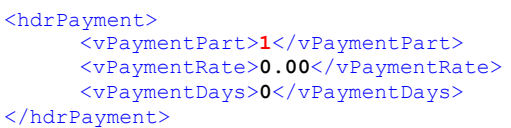

#### <span id="page-23-0"></span>**2.1.2.18 DocNo: Document numbers**

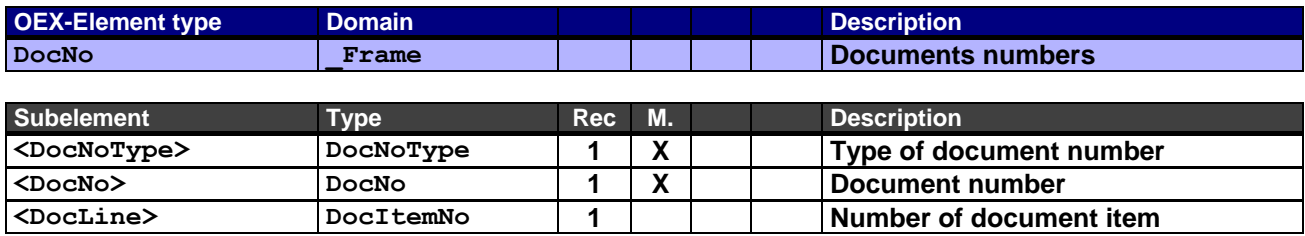

In the course of a business case diverse linked documents pile up. These can be references to previous documents in the sequence of a business case (e.g. quotation  $\rightarrow$  purchase order  $\rightarrow$  sales order) additional documents as references (e.g. a reference to another sales order). This frame element is used to keep these details dynamic. This frame element can be a subelement in the document header (Header) as well as on item level (Item), where the subelement <DocLine> typically is omitted in the header.

#### Examples:

Previous document numbers (sequence) of an invoice item of the vendor

```
<itmDocNo>
      <vDocNoType aDocContext="S">QUO</vDocNoType> !Item of a quotation
      <vDocNo>AN10040</vDocNo>
      <vDocLine>2</vDocLine>
</itmDocNo>
<itmDocNo>
      <vDocNoType aDocContext="S">ORD</vDocNoType> !Item of an order
      <vDocNo>OR552244</vDocNo>
      <vDocLine>7</vDocLine>
</itmDocNo>
<itmDocNo>
      <vDocNoType aDocContext="S">CNF</vDocNoType> !Item of an order confirmation
      <vDocNo>AB20050</vDocNo>
      <vDocLine>7</vDocLine>
</itmDocNo>
<itmDocNo>
      <vDocNoType aDocContext="S">TSP</vDocNoType> !Shipment
      <vDocNo>TP30060</vDocNo>
</itmDocNo>
\langleitmDocNo>
      <vDocNoType aDocContext="S">DEL</vDocNoType> !Item of a delivery note
      <vDocNo>LS40070</vDocNo>
      <vDocLine>2</vDocLine>
</itmDocNo>
```
Reference to a sales order as additional information in the order header in case of the processing of a complaint

```
<hdrDocNo>
     <vDocNoType aDocContext="R">CNF</vDocNoType> !Referred order confirmation
     <vDocNo>AB20011</vDocNo>
</hdrDocNo>
```
#### <span id="page-24-0"></span>**2.1.2.19 BankData: Bank data**

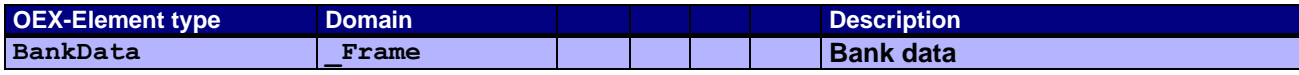

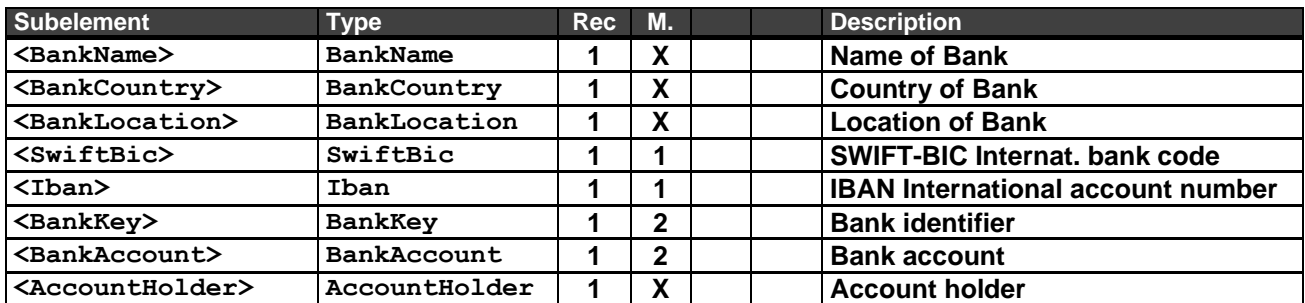

Annotations to the mandatory entries:

**1 + 2** SWIFT-BIC and IBAN are always entered in pairs, *or* bank identifier and bank account number, *or* both pairs.

#### Examples:

SWIFT-BIC and IBAN (international bank transaction)

```
<hdrBankData>
     <vBankName>UBS</vBankName>
     <vBankCountry>CH</vBankCountry>
     <vBankLocation>Zürich</vBankLocation>
     <vSwiftBic>BSWCHZH80A</vSwiftBic>
     <vIban>CH0288880003586482168</vIban>
     <vAccountHolder>Gruezi AG</vAccountHolder>
</hdrBankData>
```
#### Bank Identifier and Account Number (national bank transaction)

```
<hdrBankData>
     <vBankName>Deutsche Bank</vBankName>
     <vBankCountry>DE</vBankCountry>
     <vBankLocation>Berlin</vBankLocation>
     <vBankKey>10070024</vBankKey>
     <vBankAccount>09572423341</vBankAccount>
      <vAccountHolder>Schmidt GmbH</vAccountHolder>
</hdrBankData>
```
## <span id="page-25-0"></span>**2.1.3 OEX Value Types (Value)**

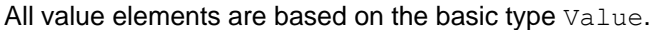

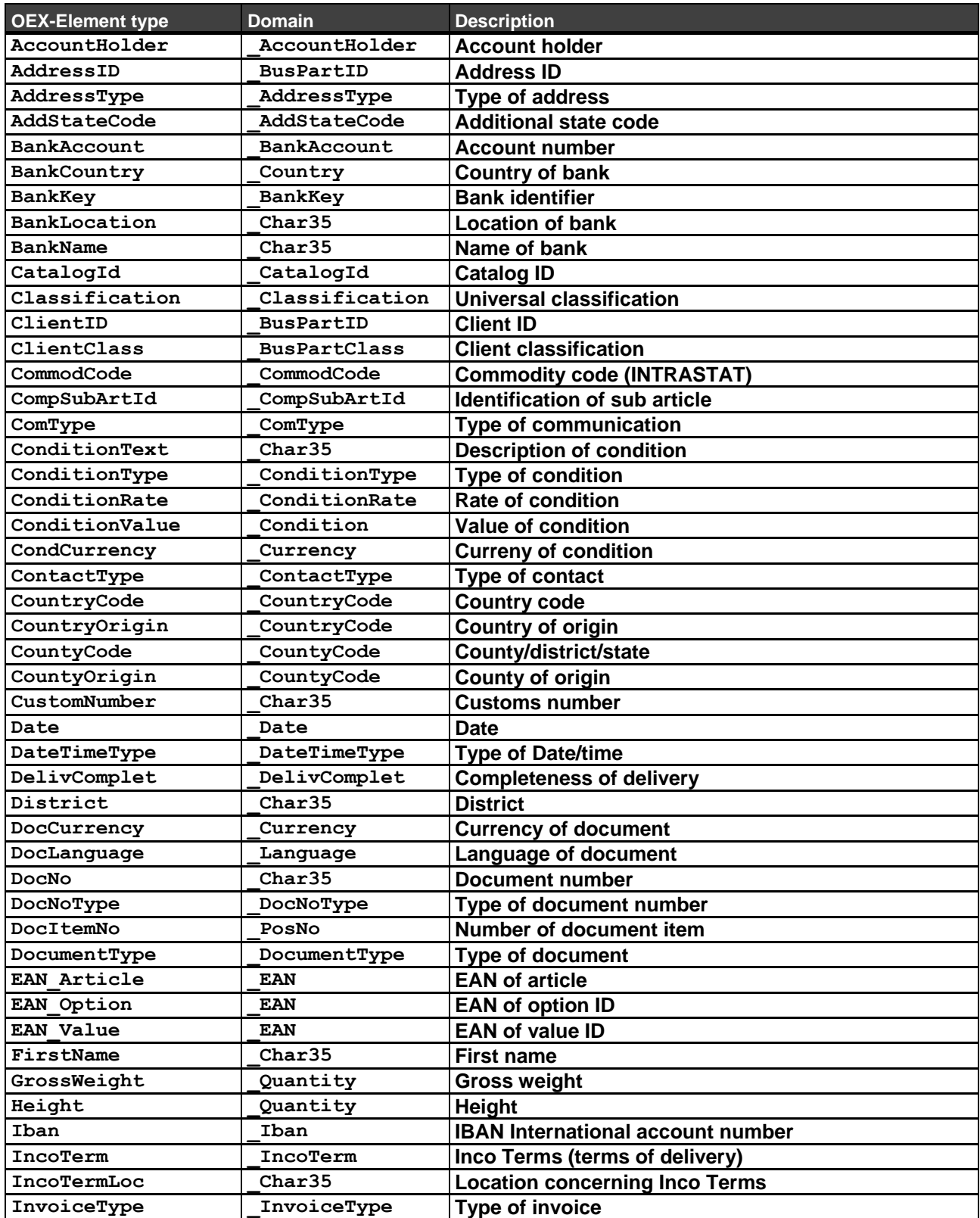

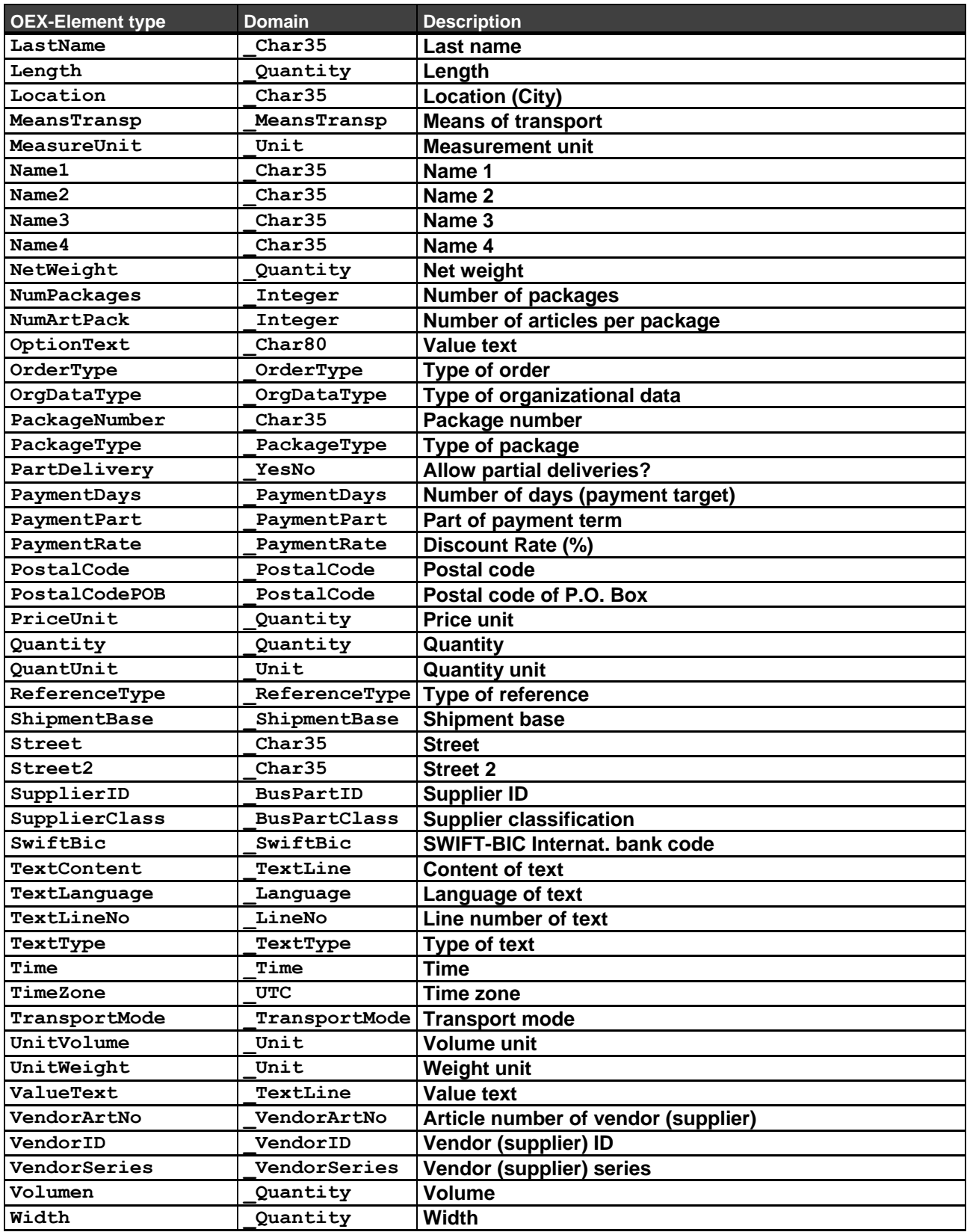

## <span id="page-27-0"></span>**2.1.4 OEX Attribute Types (Empty)**

All attribute elements are based on the basic type Empty.

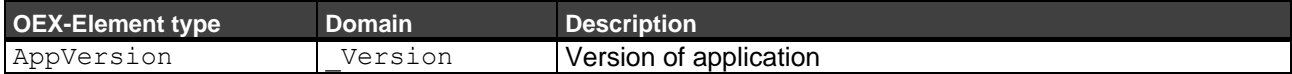

## <span id="page-28-0"></span>**2.2 Data Domains**

Naming of domains: Prefix \_ (underscore) + name starting with a capital letter.

The column "Restrict." (Restriction) differentiates in a table of values, under which conditions its values are valid. Data types are explained in section 2.3, possible attributes in section 2.4.

At some data domains, a value is regarded as set if the value is "empty"  $\langle \text{empty} \rangle$  and/or the element referring to this data domain is skipped <skipped>.

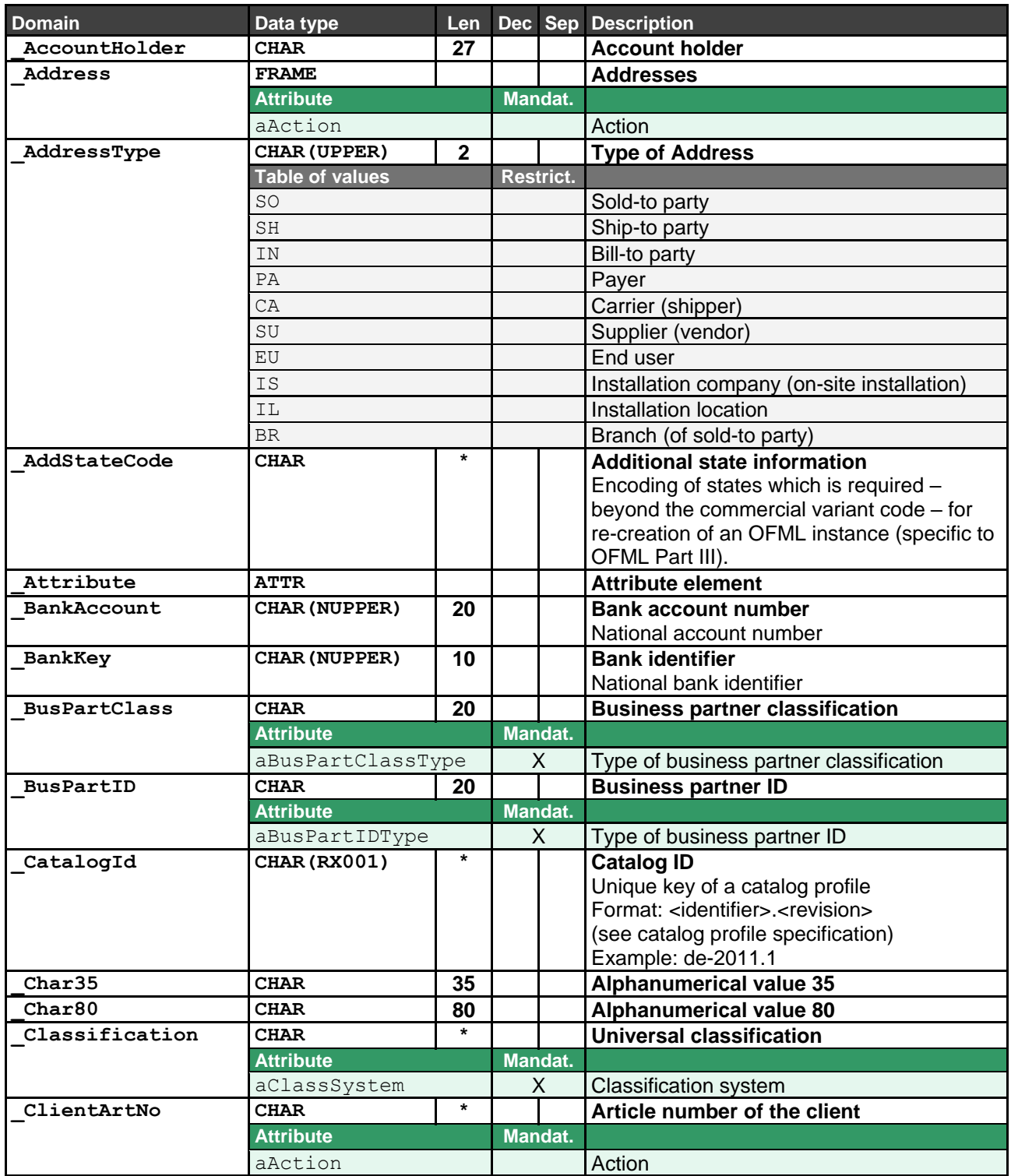

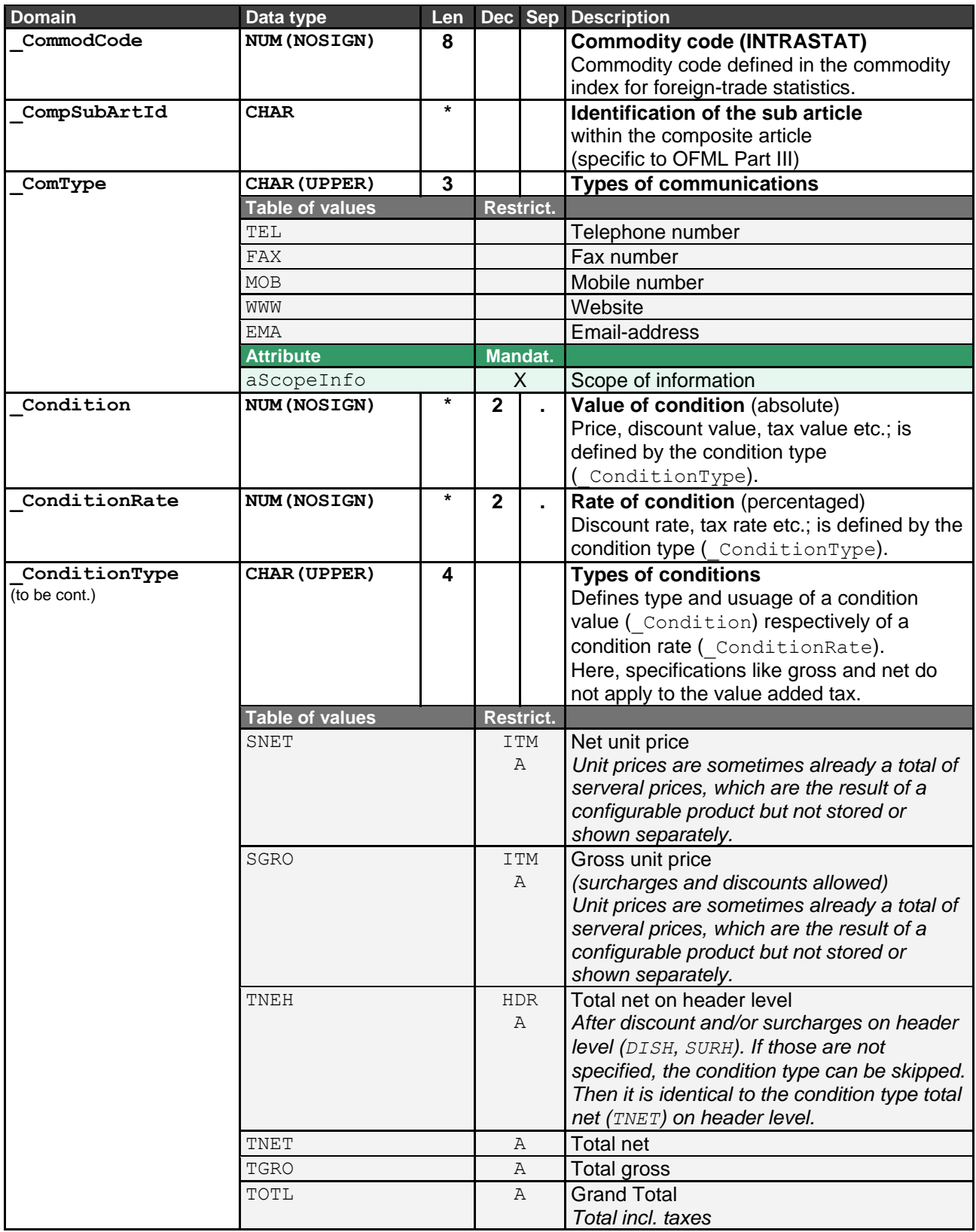

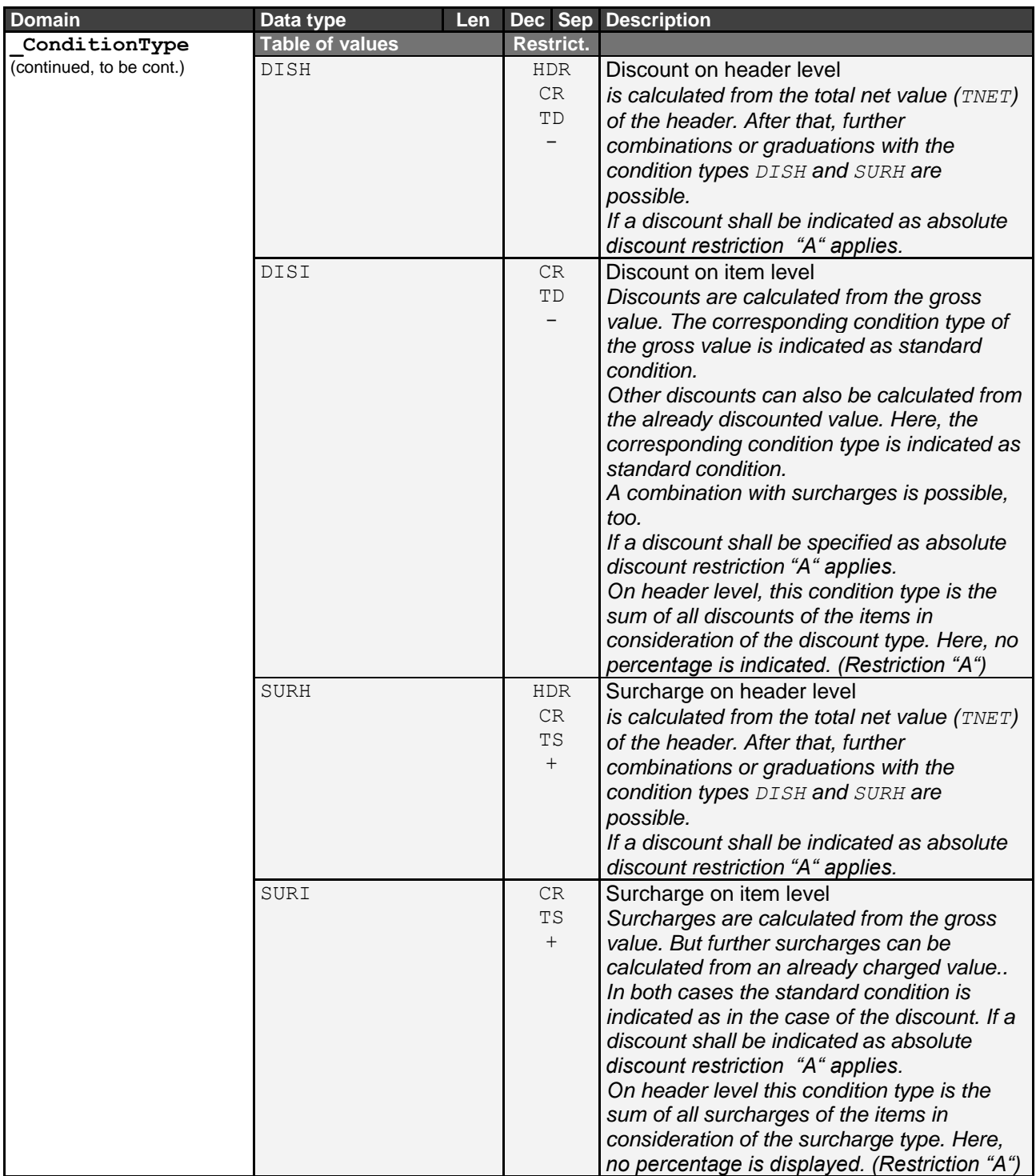

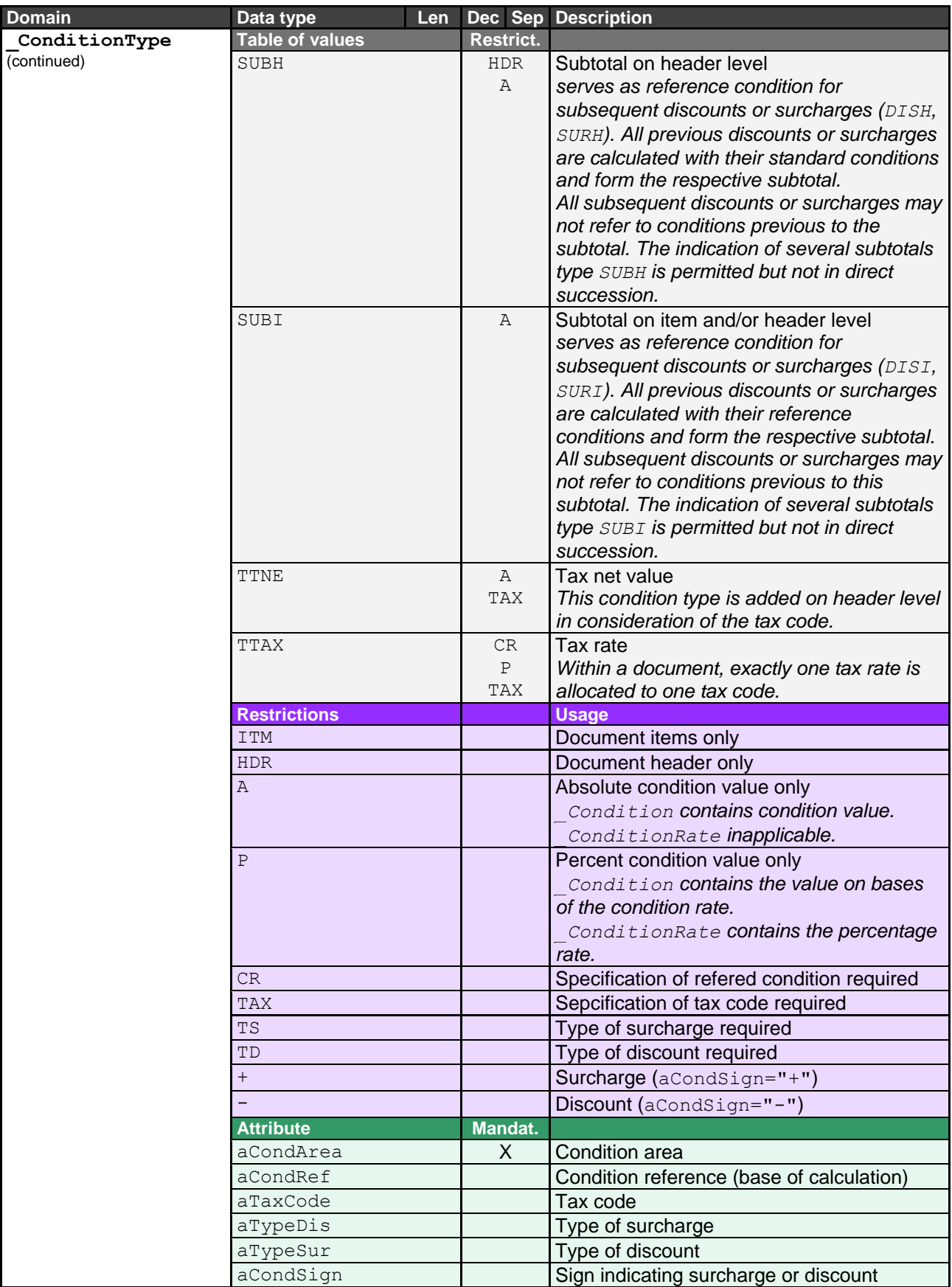

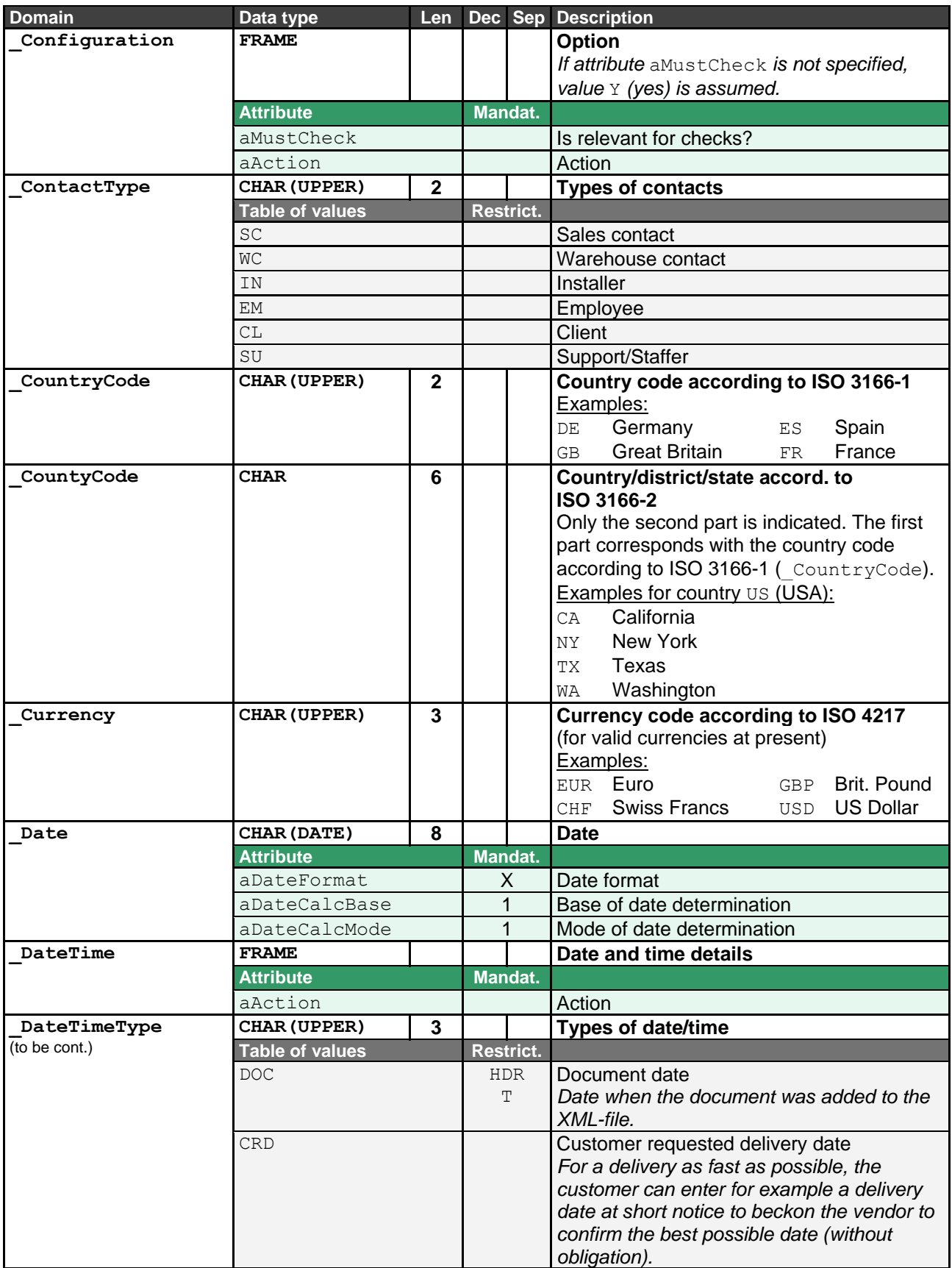

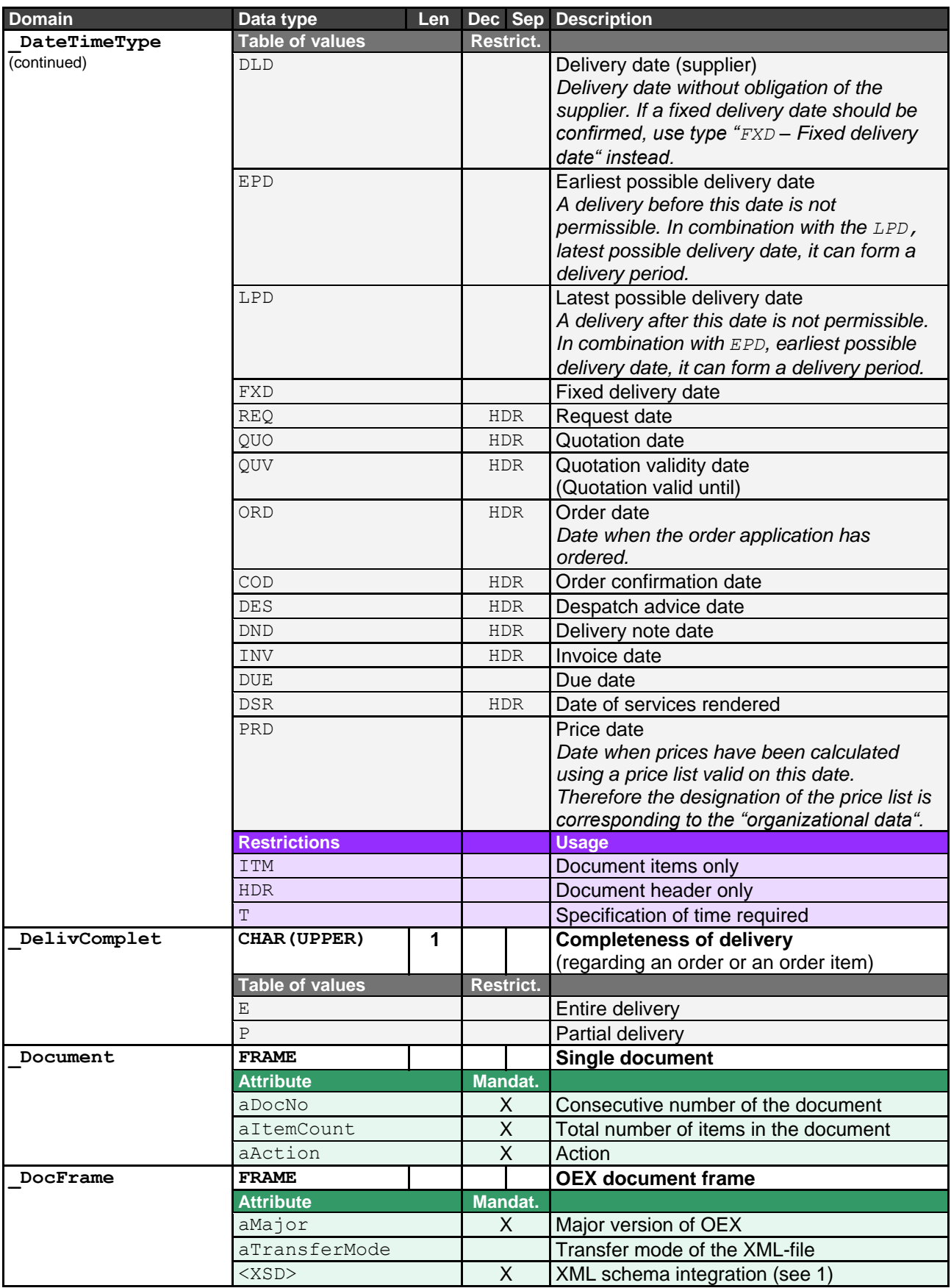

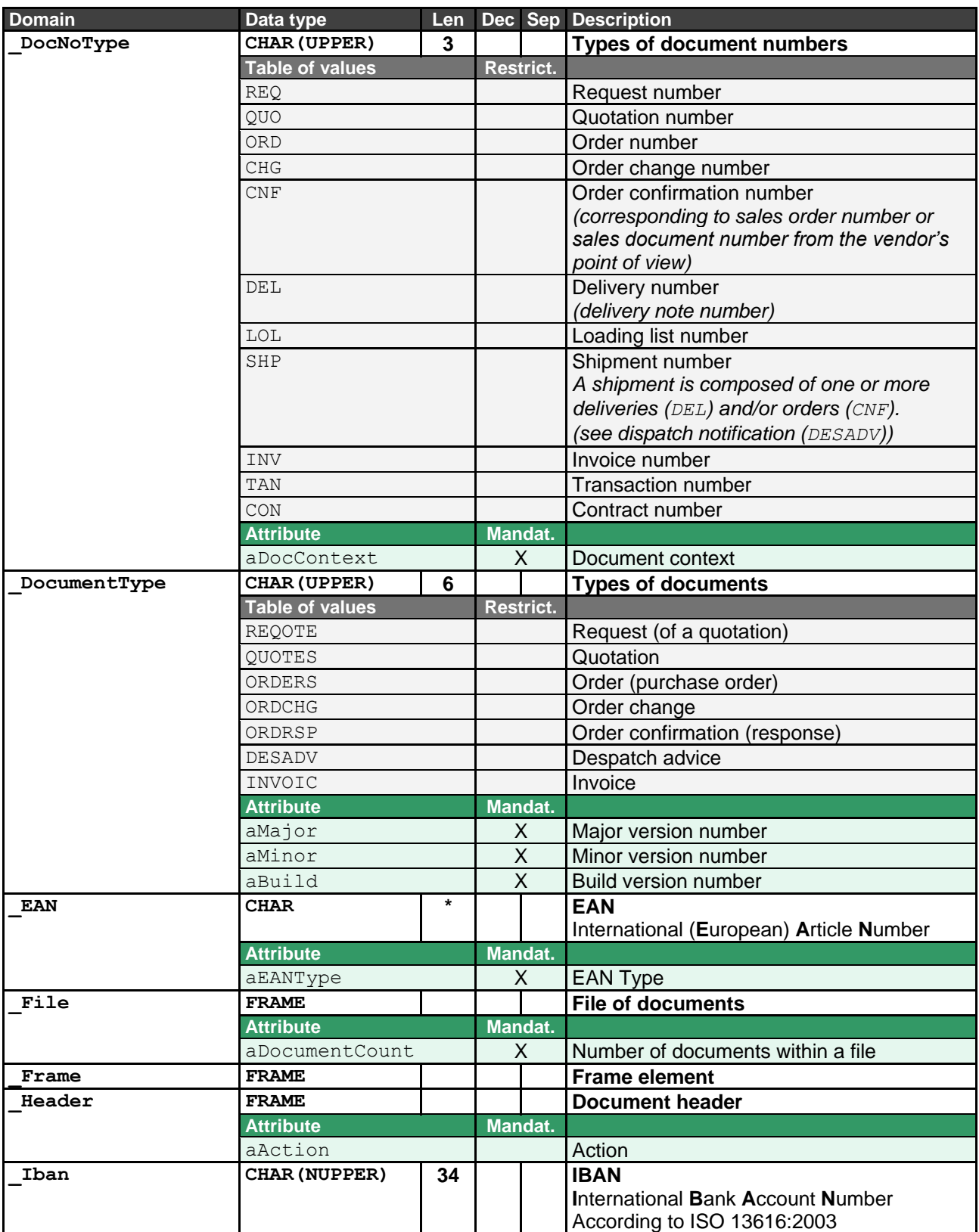

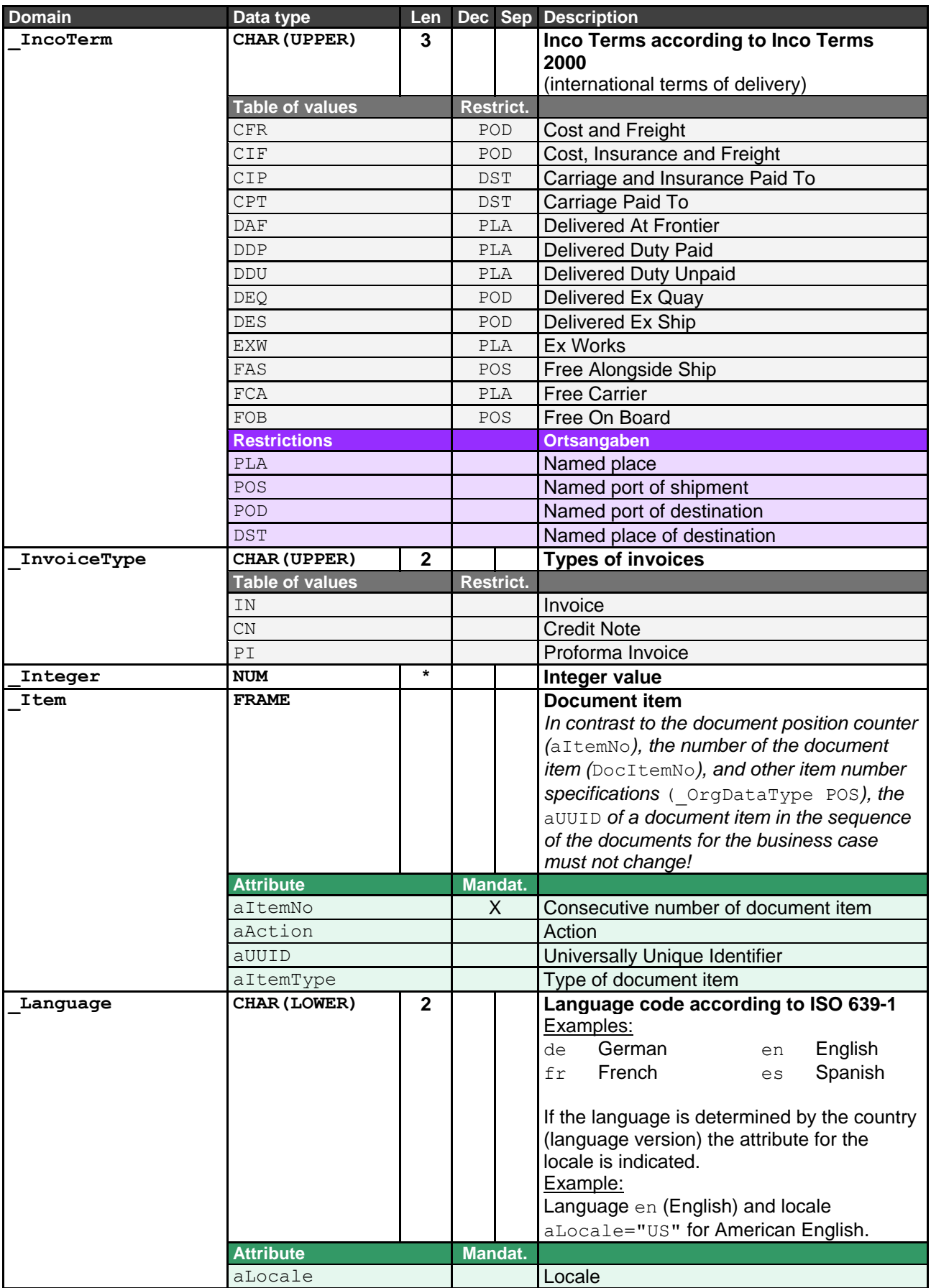

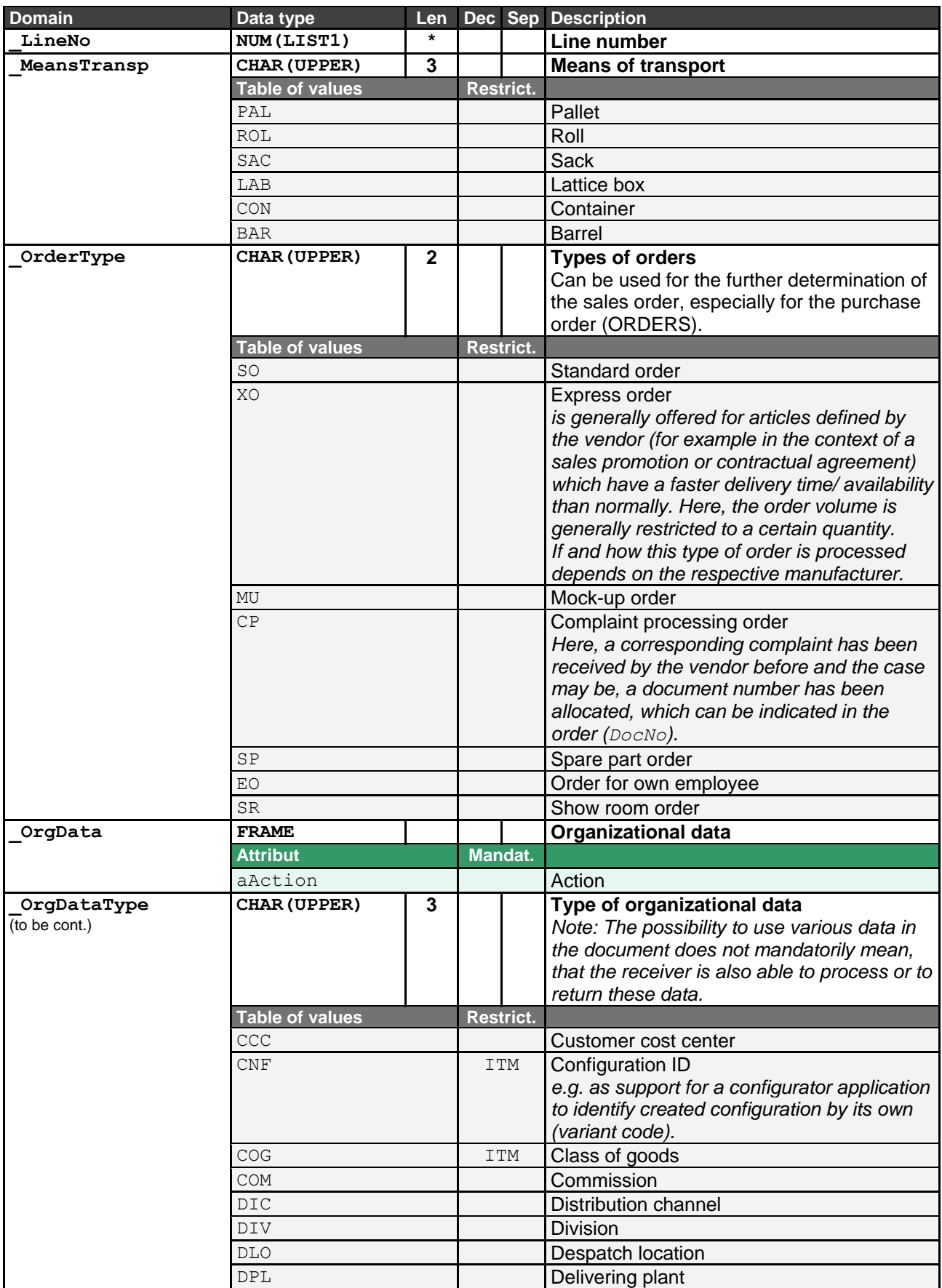

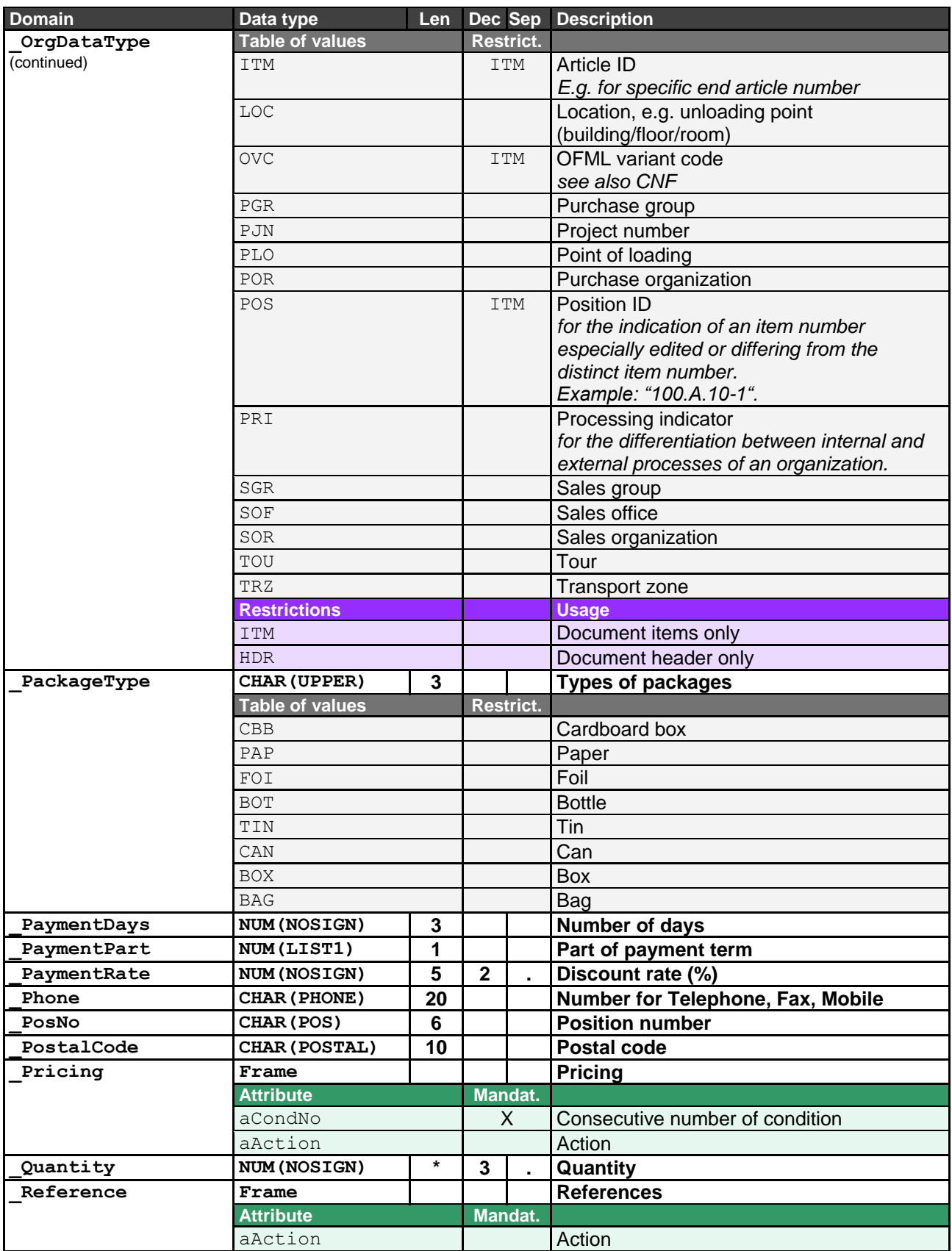

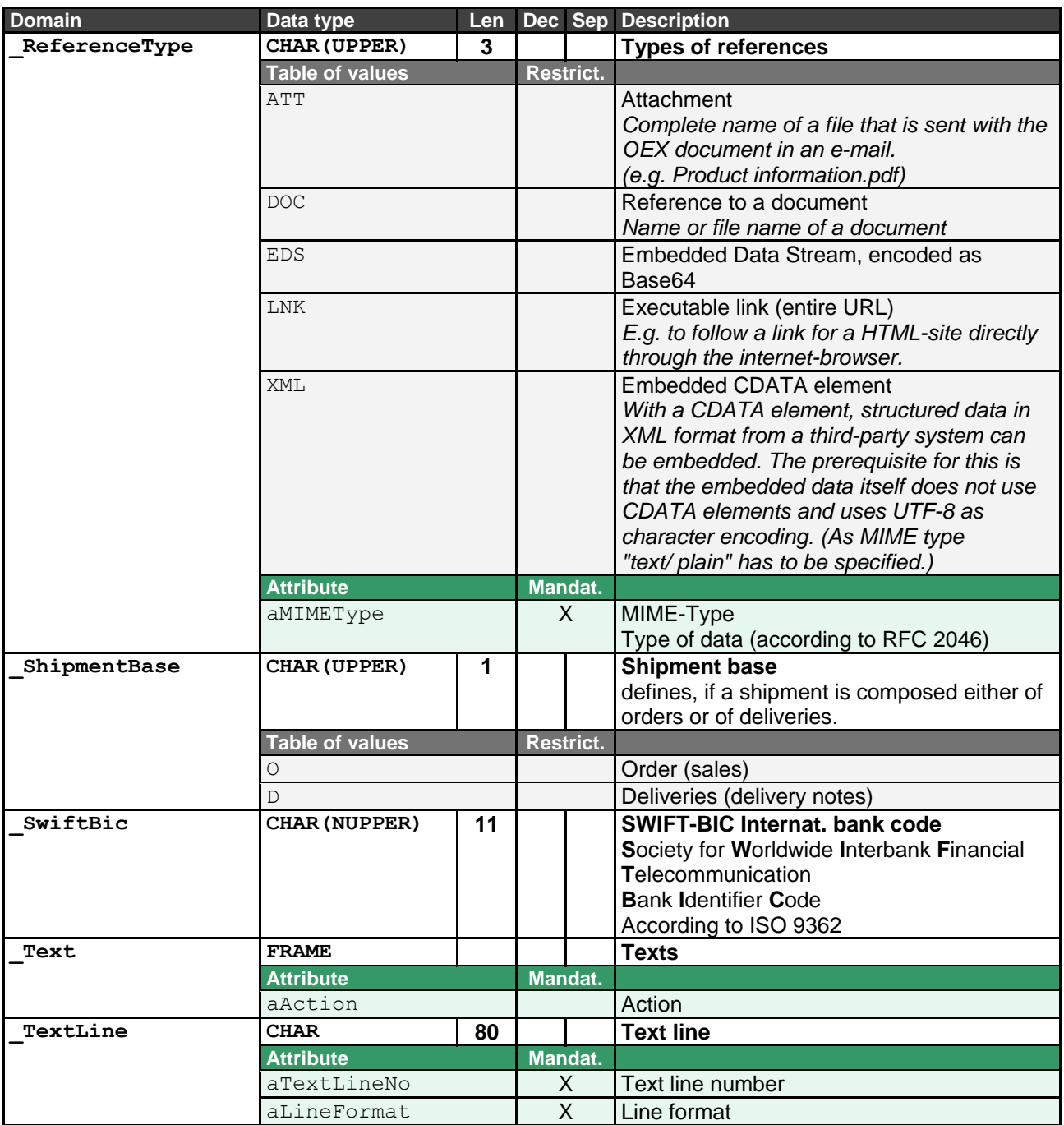

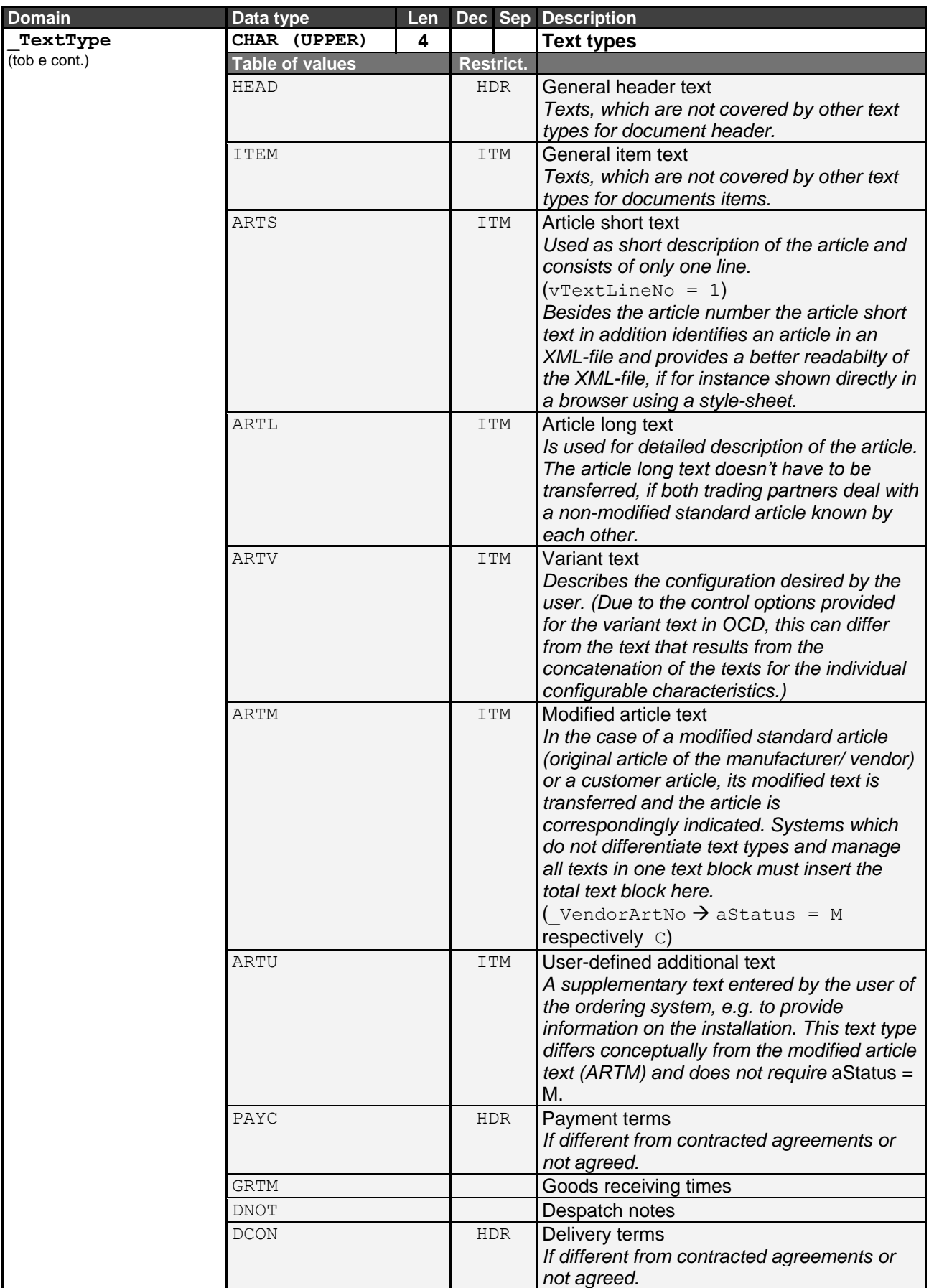

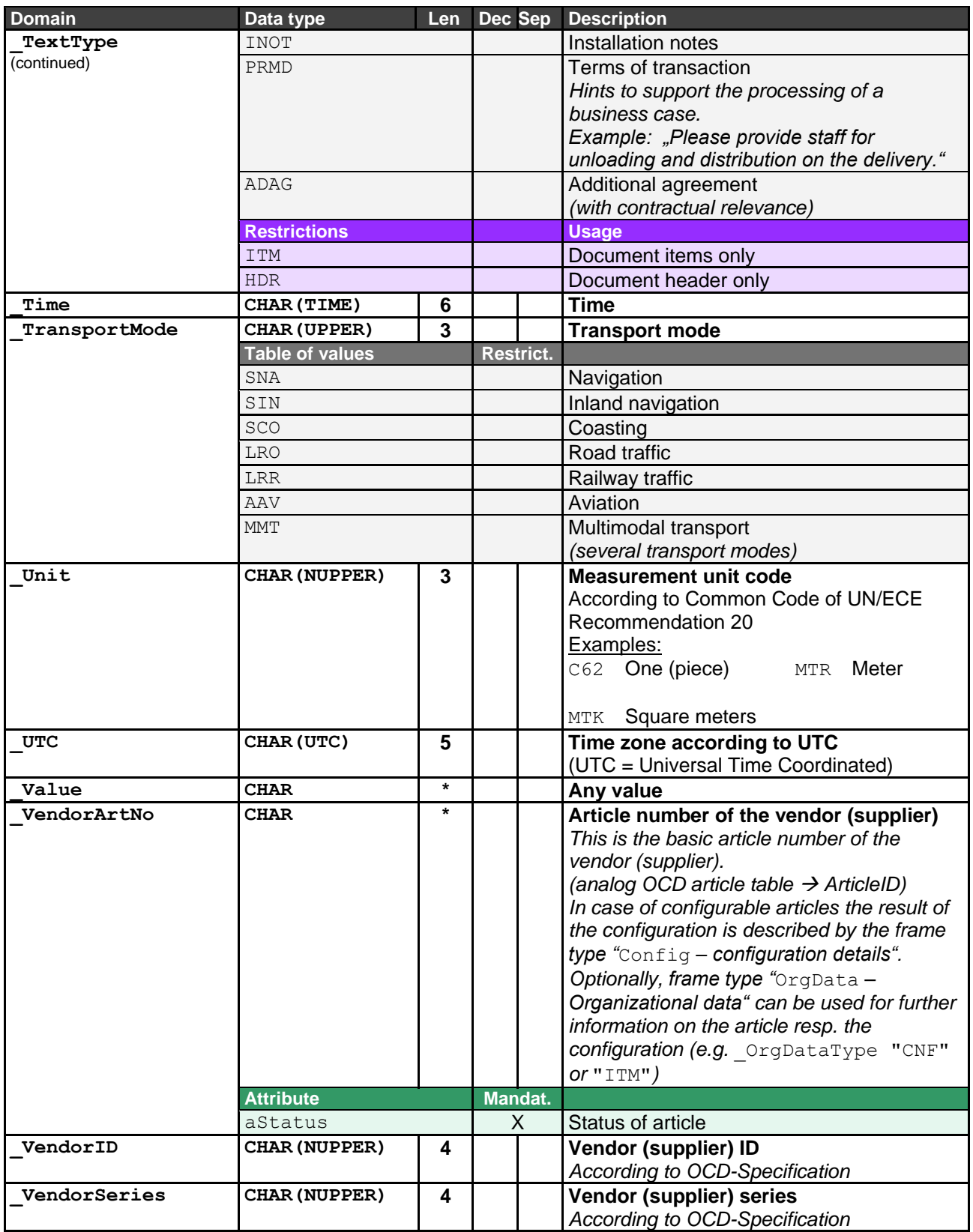

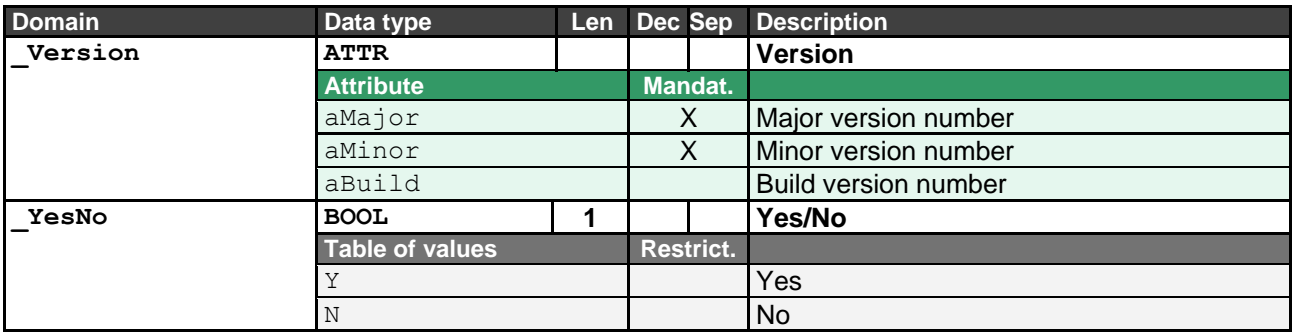

## <span id="page-42-0"></span>**2.3 Data types**

Naming of data types: completely in capital letters

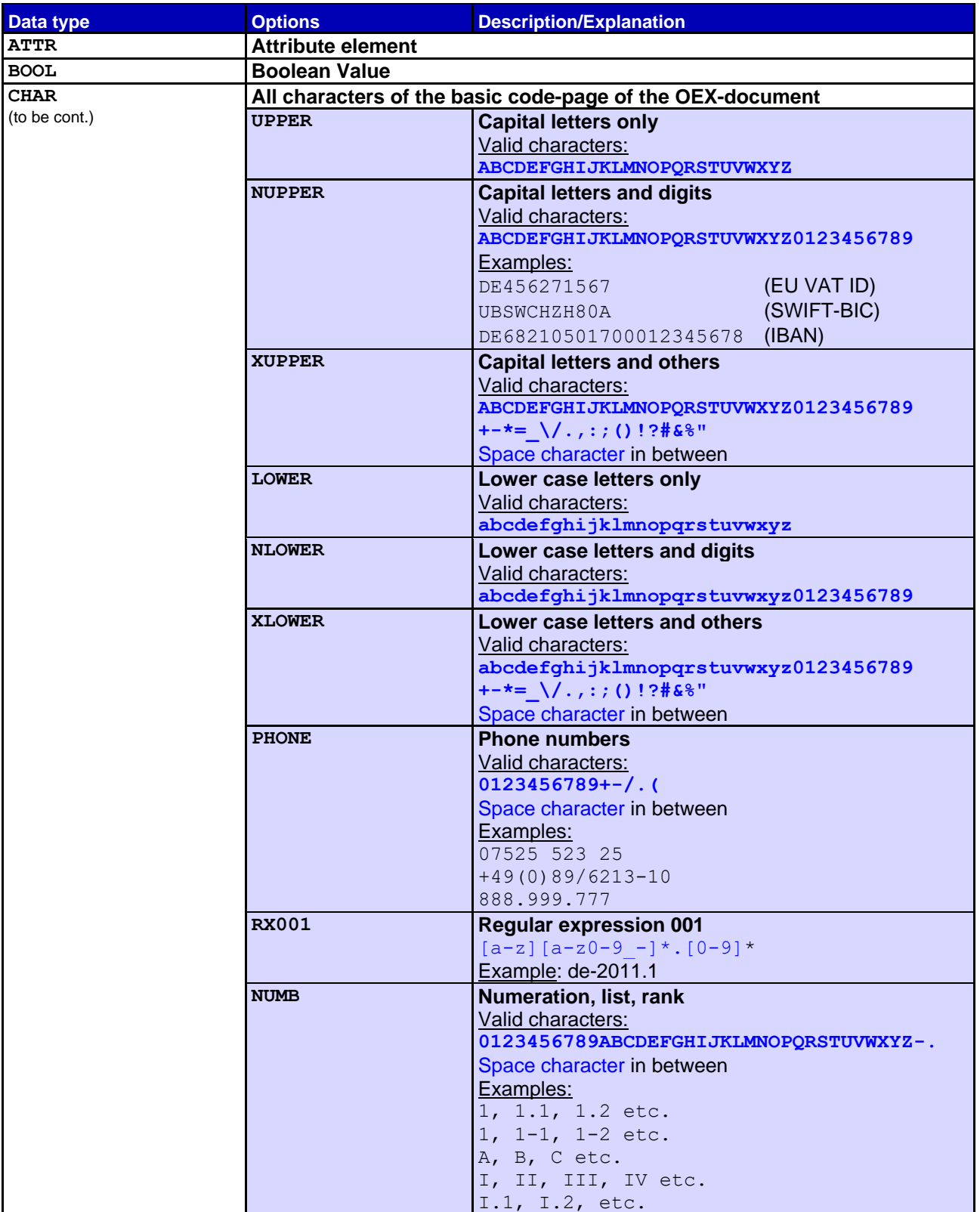

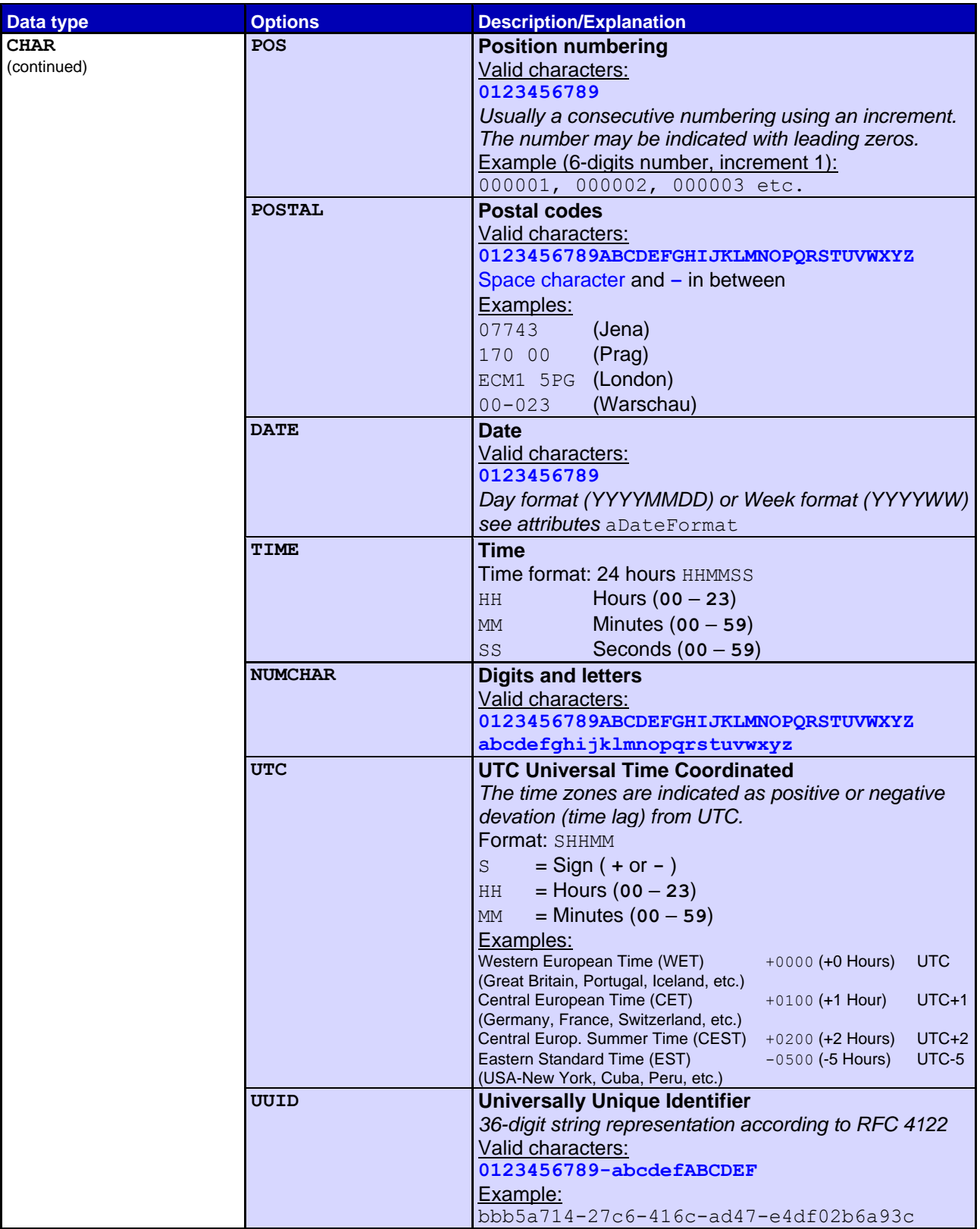

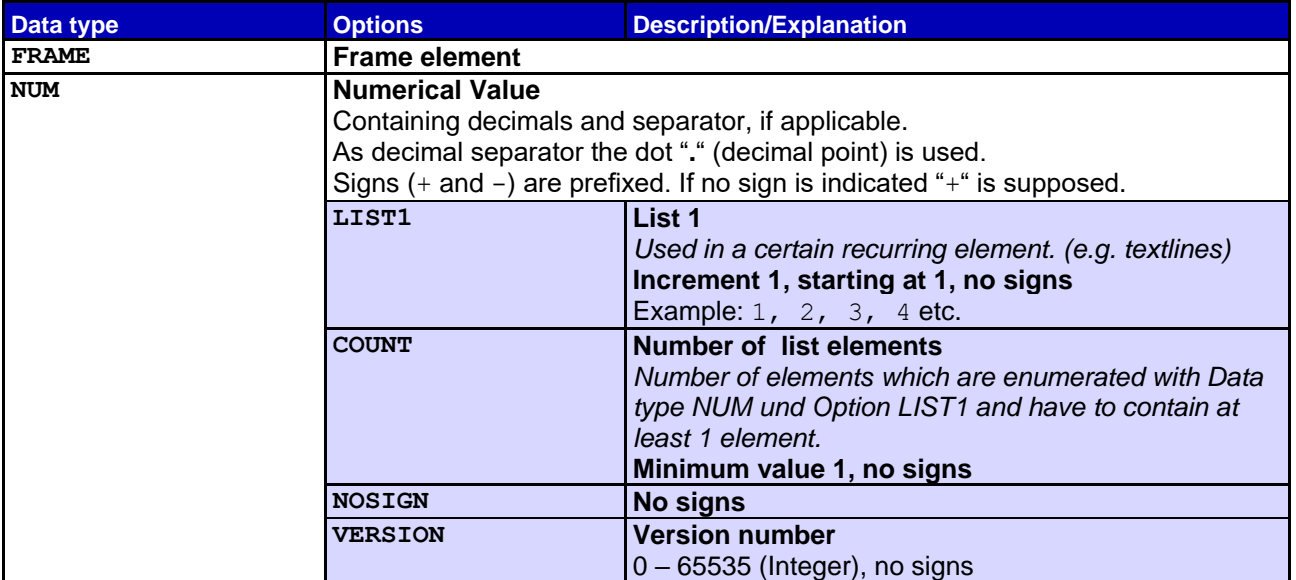

## <span id="page-45-0"></span>**2.4 Attributes**

### Naming of attributes: Prefix **a**

At some attributes, a value is regarded as set if the value is "empty" <empty> and/or the attribute is skipped <skipped>.

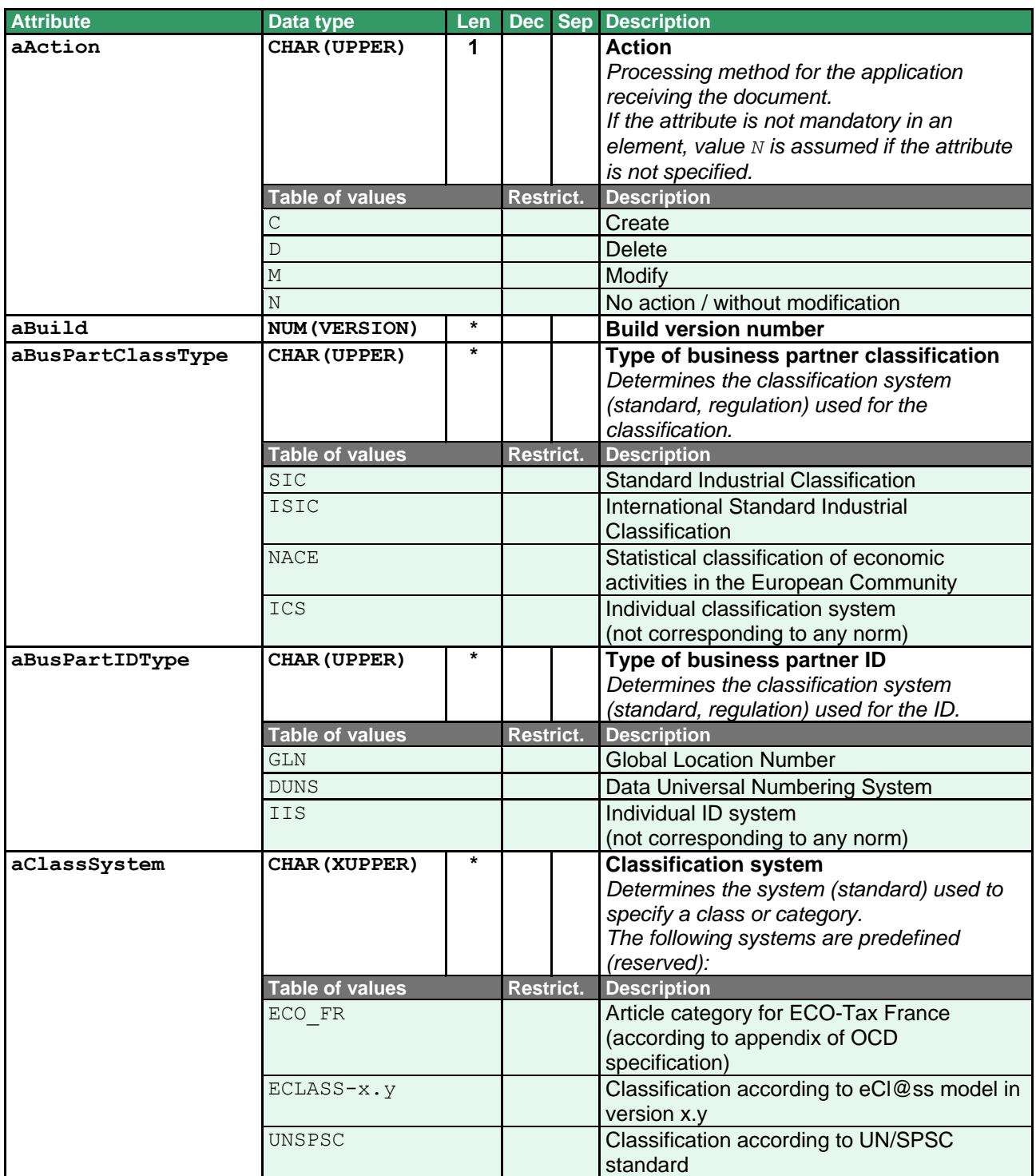

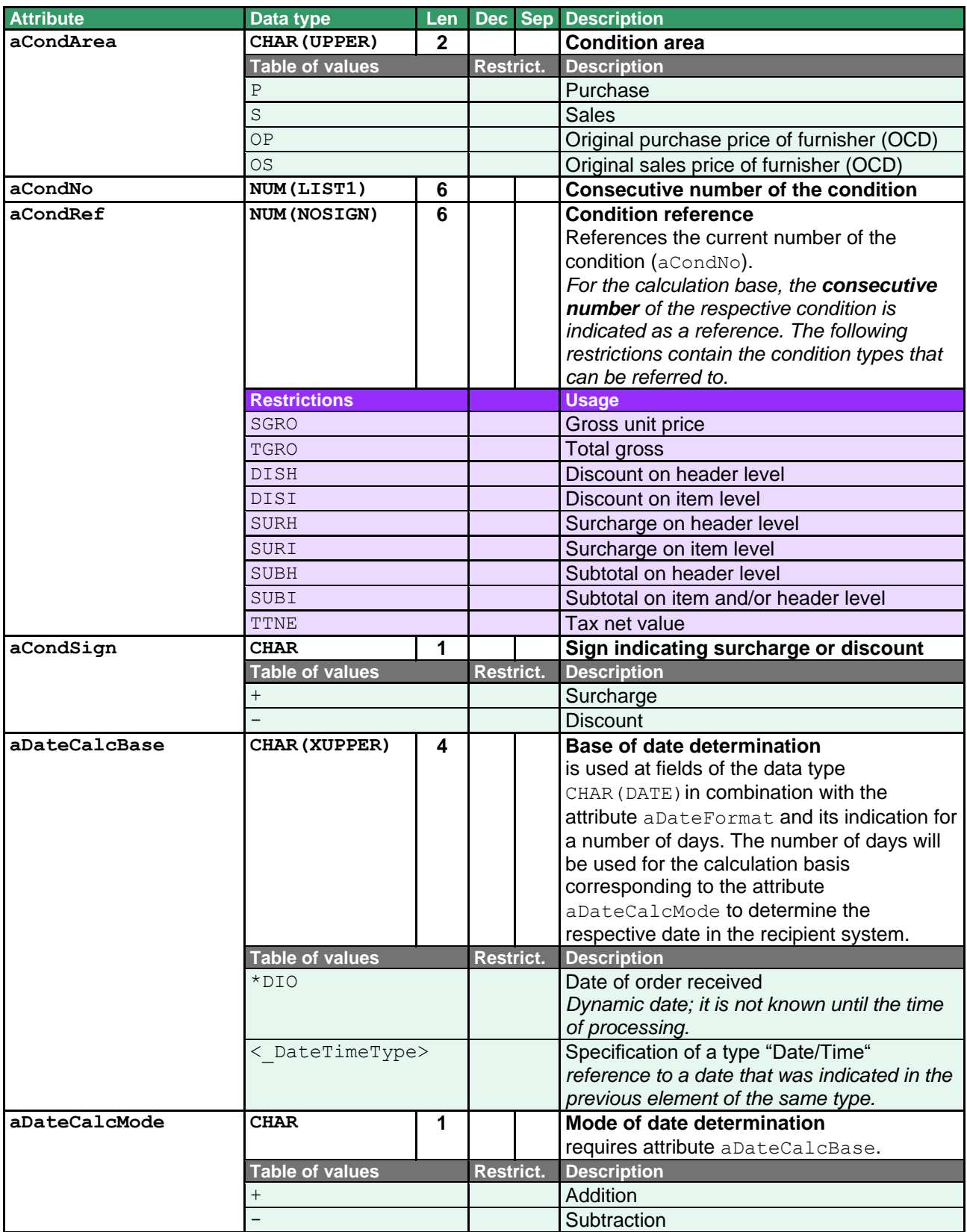

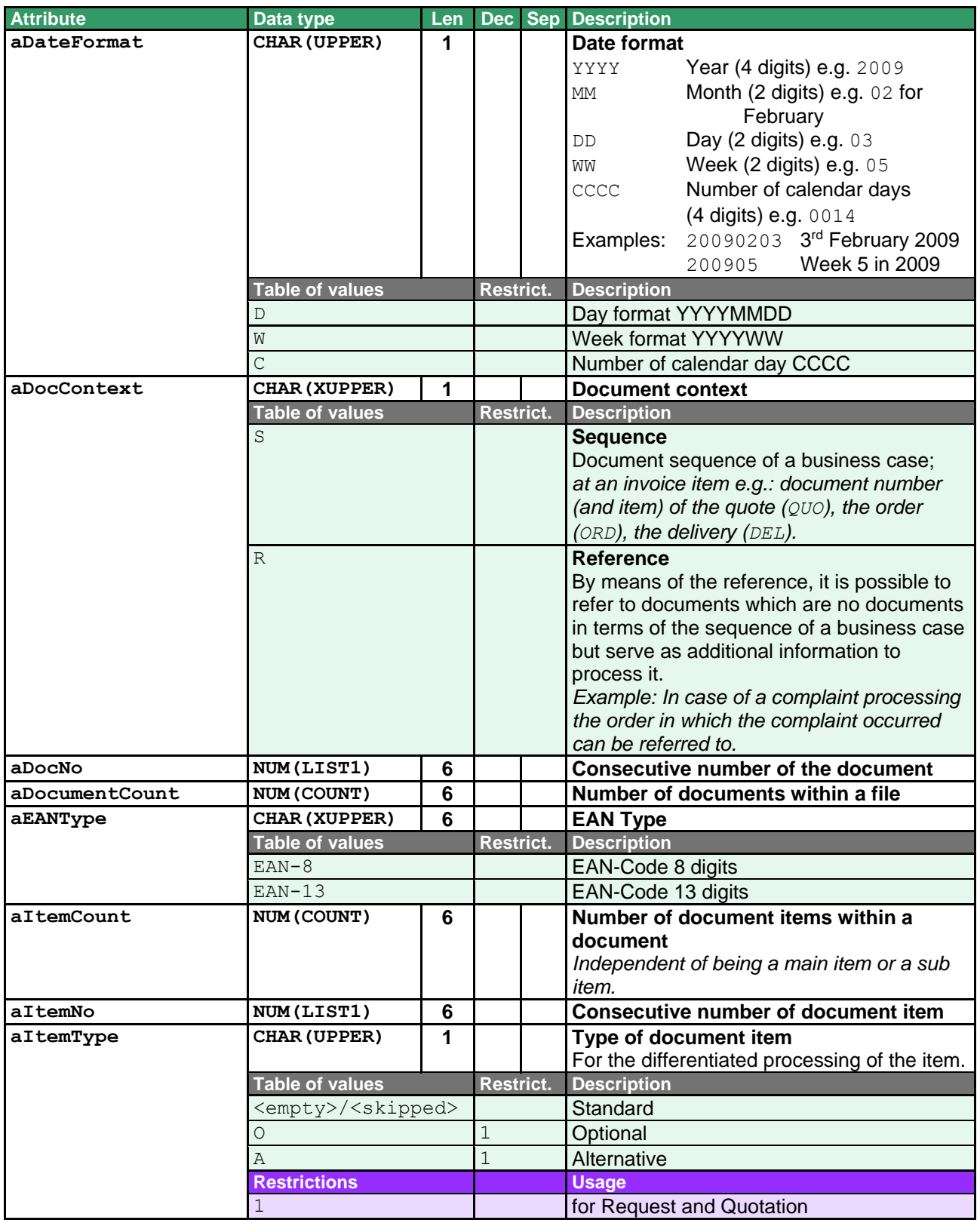

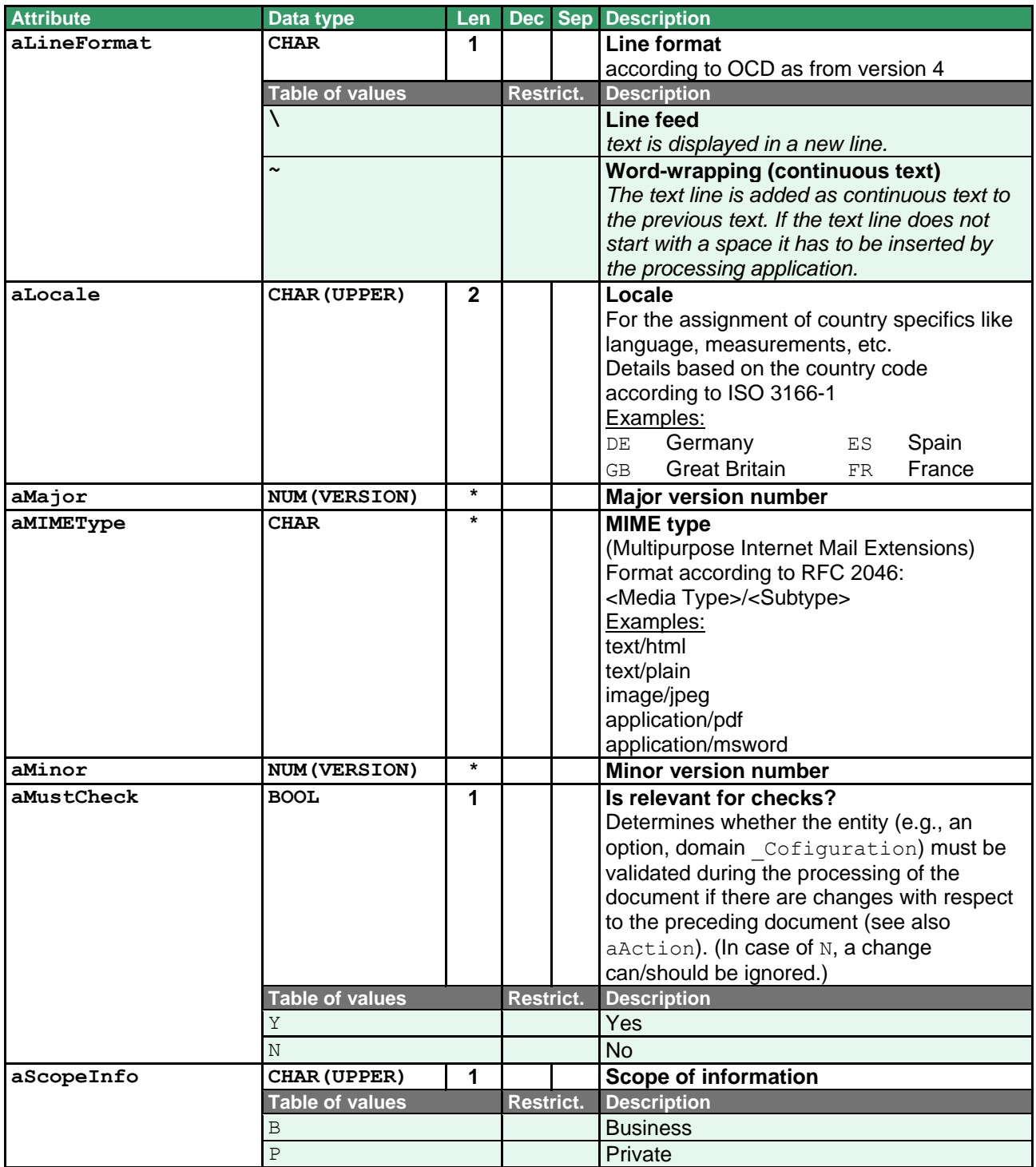

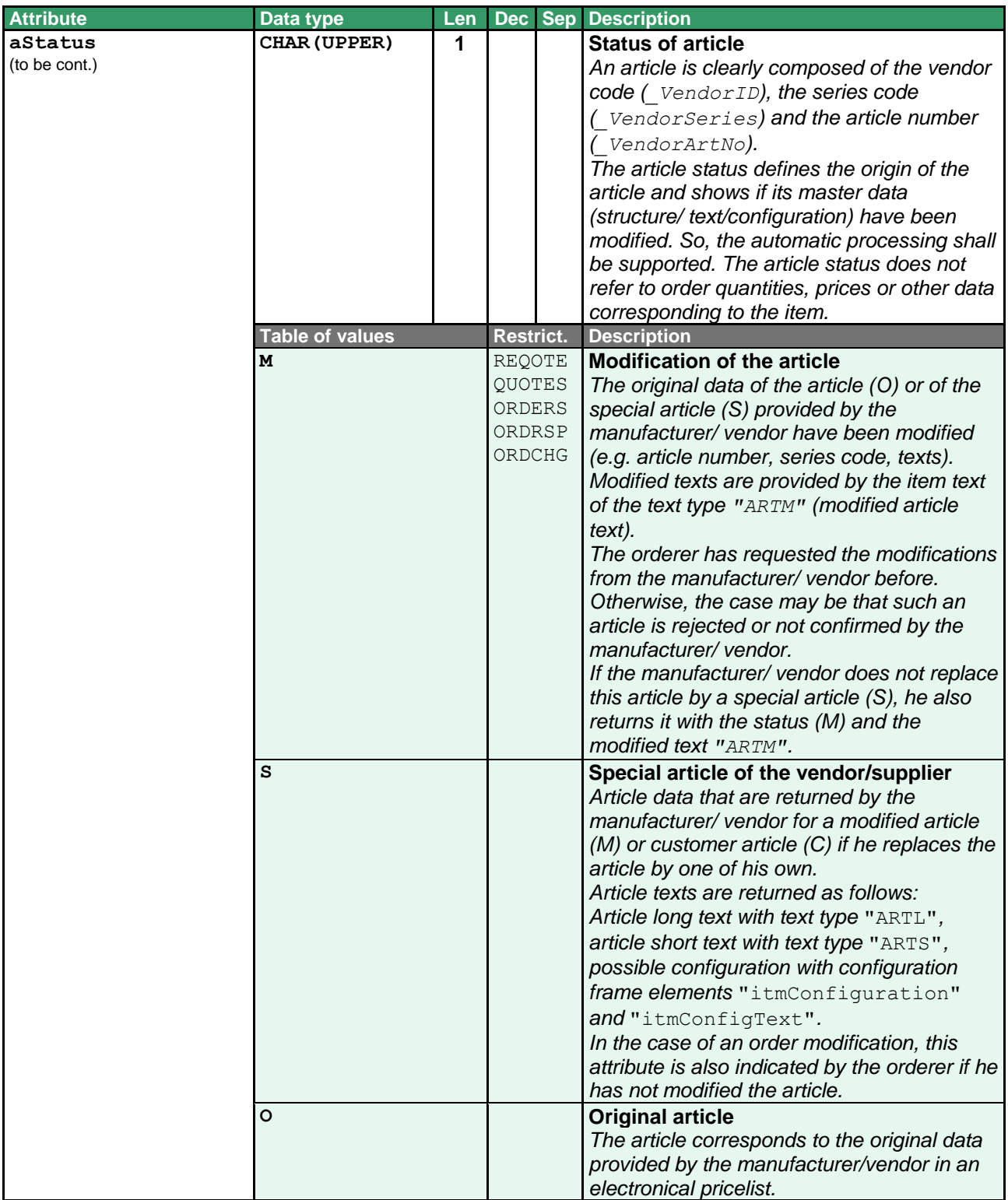

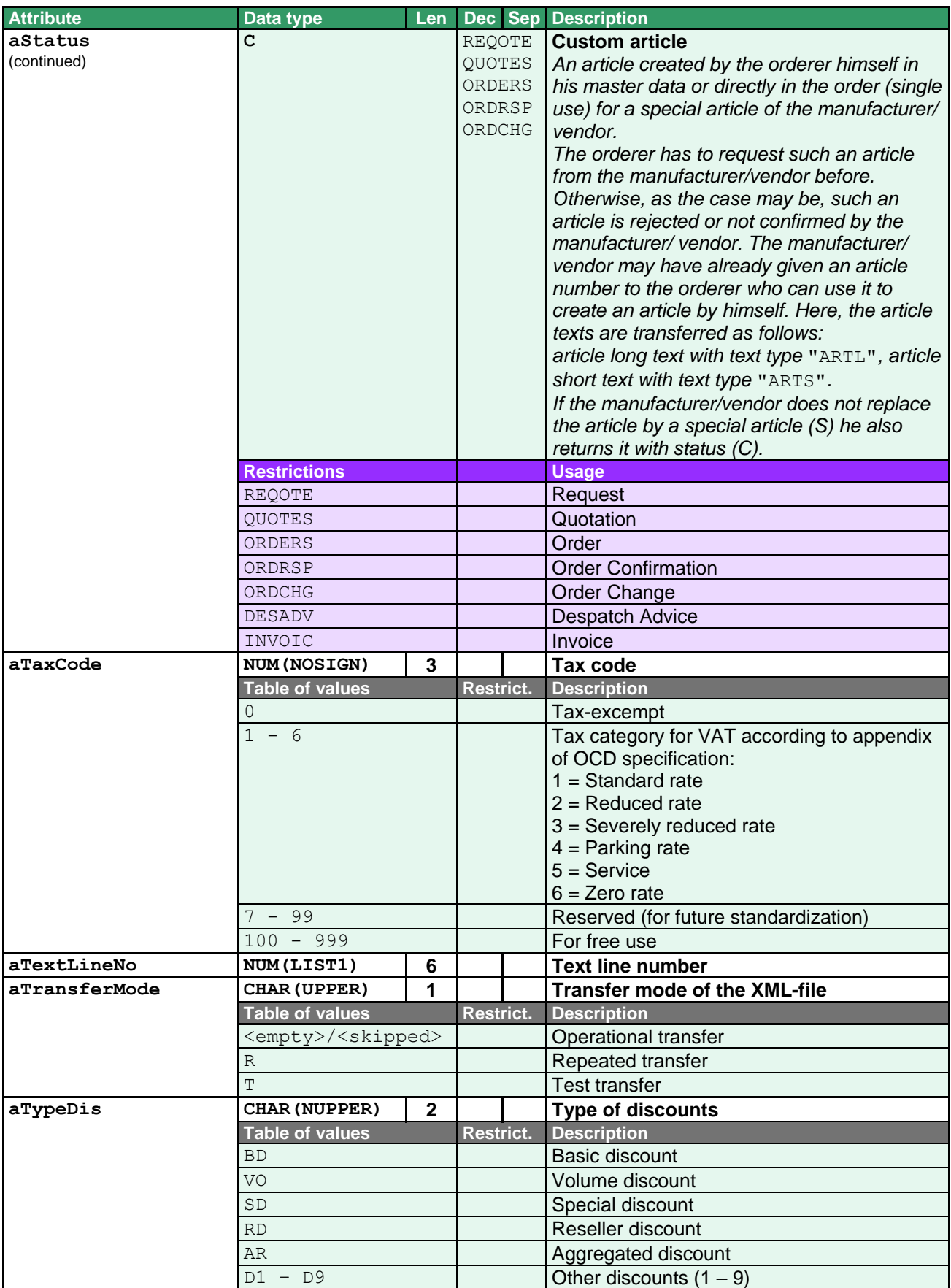

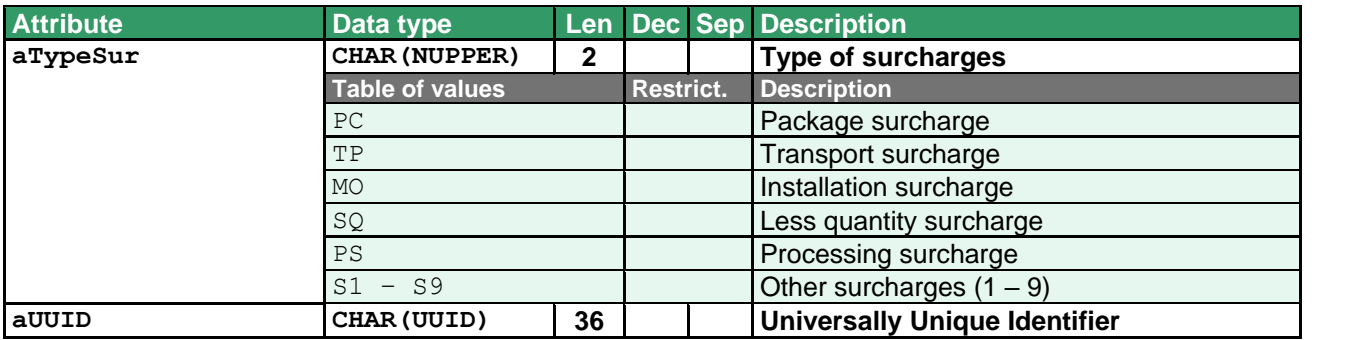

## <span id="page-52-0"></span>**3 OEX – Scenarios**

## <span id="page-52-1"></span>**3.1 Order with follow-up Order Change (ideal case)**

ORDERS  $\Rightarrow$  ORDRSP  $\Rightarrow$  ORDCHG  $\Rightarrow$  ORDRSP

Scenario: (1) orderer orders, (2) vendor confirms the order, (3) orderer modifies the order, (4) vendor confirms the modification

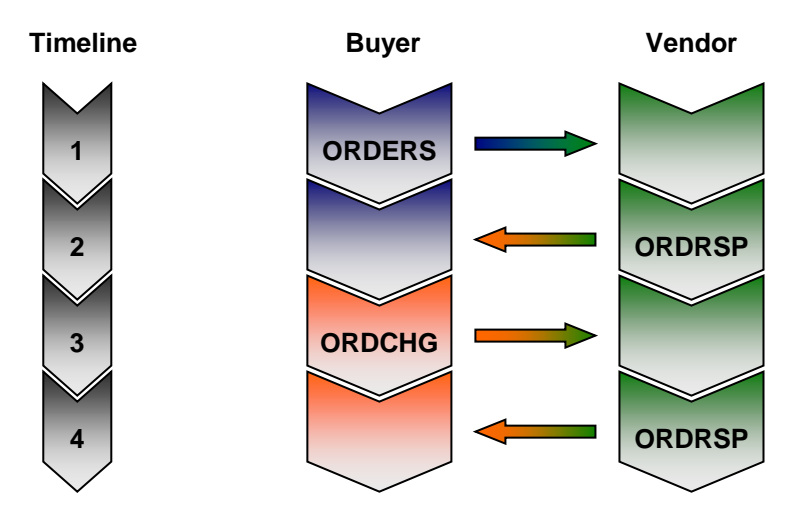

## <span id="page-52-2"></span>**3.2 Order and Order Change (delayed to Order Confirmation)**

ORDERS  $\Rightarrow$  ORDCHG  $\Rightarrow$  ORDRSP  $\Rightarrow$  ORDCHG  $\Rightarrow$  ORDRSP Scenario: (1) orderer orders, (3) orderer modifies the order before it is confirmed, (3) vendor confirms order including modification, (4) orderer changes the order again, (5) vendor confirms

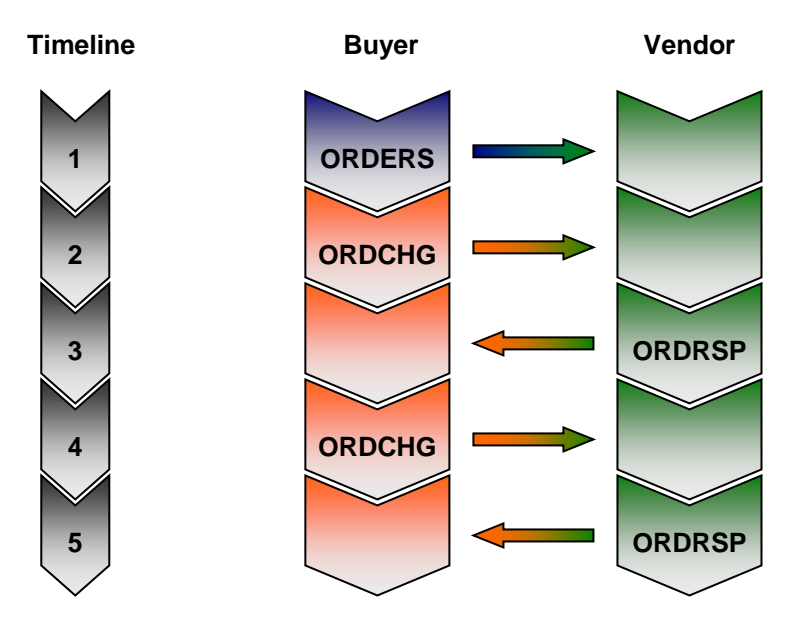

## <span id="page-53-0"></span>**3.3 Order containing changes caused by vendor**

```
ORDERS \Rightarrow ORDRSP \Rightarrow ORDRSP
```
Scenario: (1) orderer orders, (2) vendor confirms, (3) vendor modifies the order (e.g. delivery date)

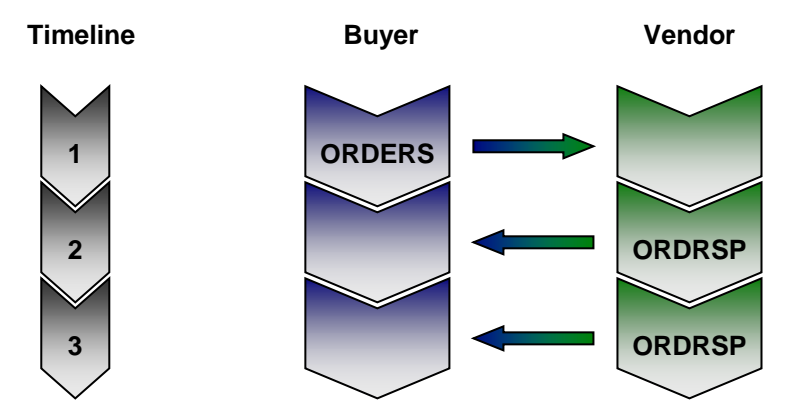

## <span id="page-53-1"></span>**3.4 From Request to Invoice (ideal case)**

REQOTE  $\Rightarrow$  QUOTES  $\Rightarrow$  ORDERS  $\Rightarrow$  ORDRSP  $\Rightarrow$  DESADV  $\Rightarrow$  INVOIC Scenario: (1) orderer sends a request, (2) vendor sends a quote, (3) orderer orders, (4) vendor confirms, (5) vendor advises delivery, (6) vendor invoices

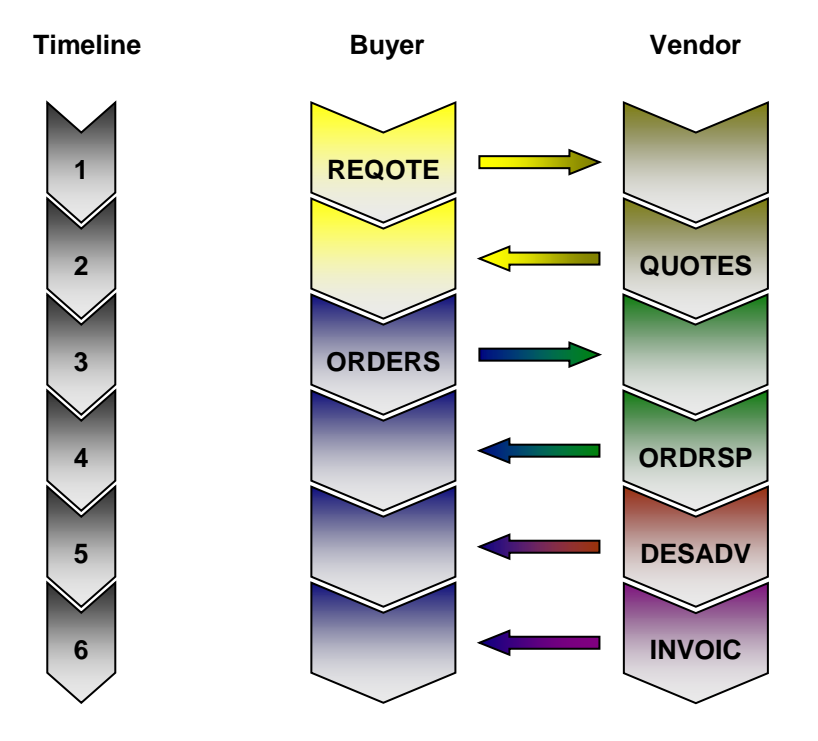

## <span id="page-54-0"></span>**3.5 From Request to Invoice including Order Change (ideal case)**

REQOTE  $\Rightarrow$  QUOTES  $\Rightarrow$  ORDERS  $\Rightarrow$  ORDRSP  $\Rightarrow$  ORDCHG  $\Rightarrow$  ORDRSP  $\Rightarrow$  DESADV  $\Rightarrow$  INVOIC Scenario: (1) orderer sends request, (2) vendor sends quote, (3) orderer orders, (4) vendor confirms, (5) orderer sends order modification, (6) vendor confirms order modification, (7) vendor announces delivery, (8) vendor invoices.

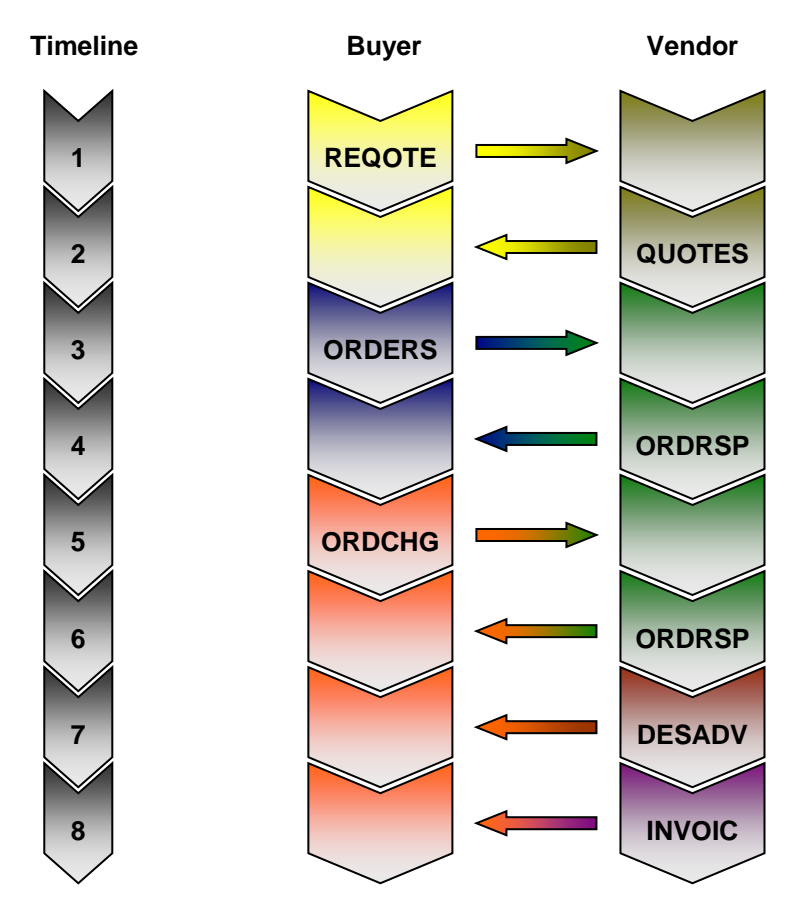

# <span id="page-55-0"></span>**4 Appendix**

# <span id="page-55-1"></span>**4.1 History of modification**

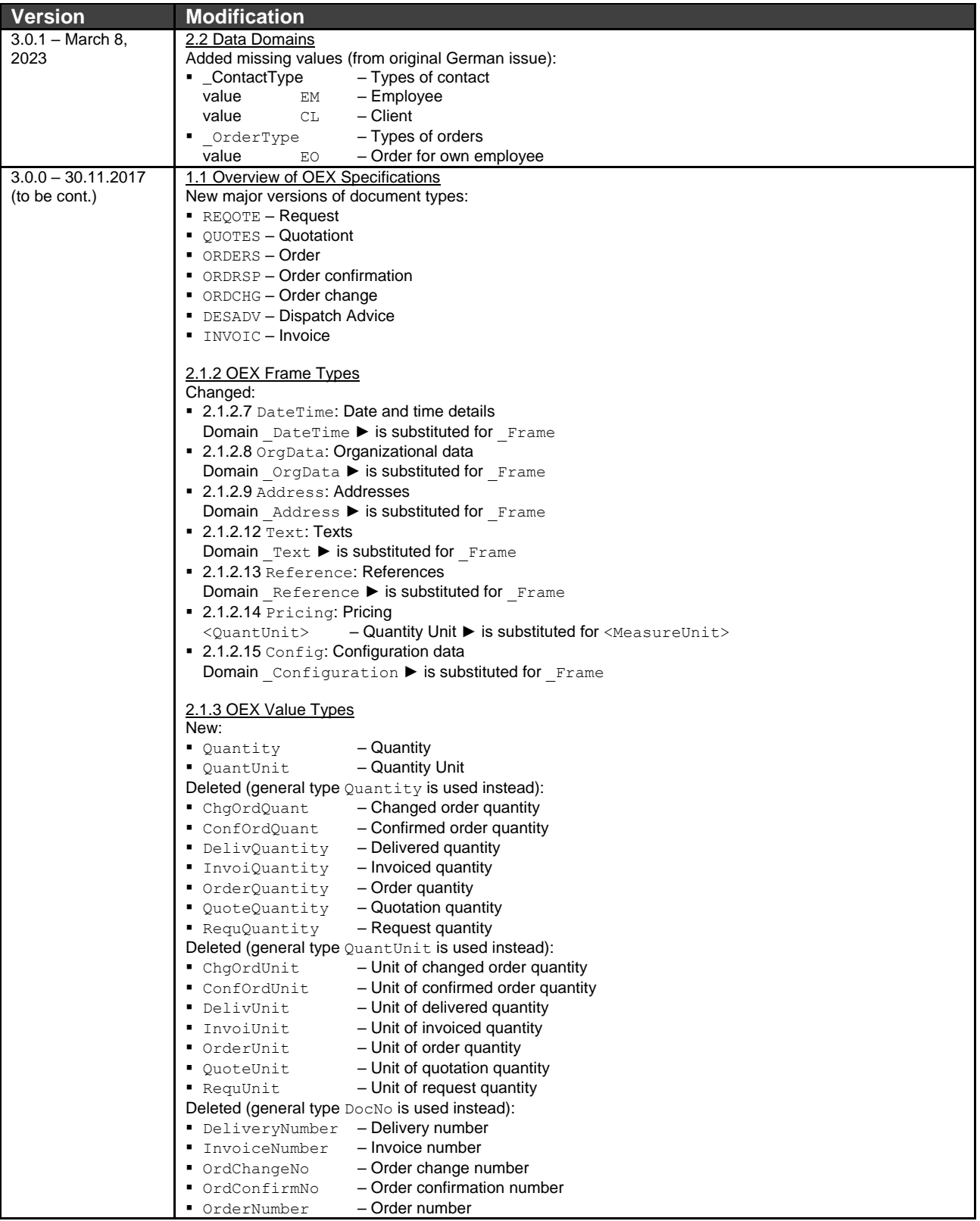

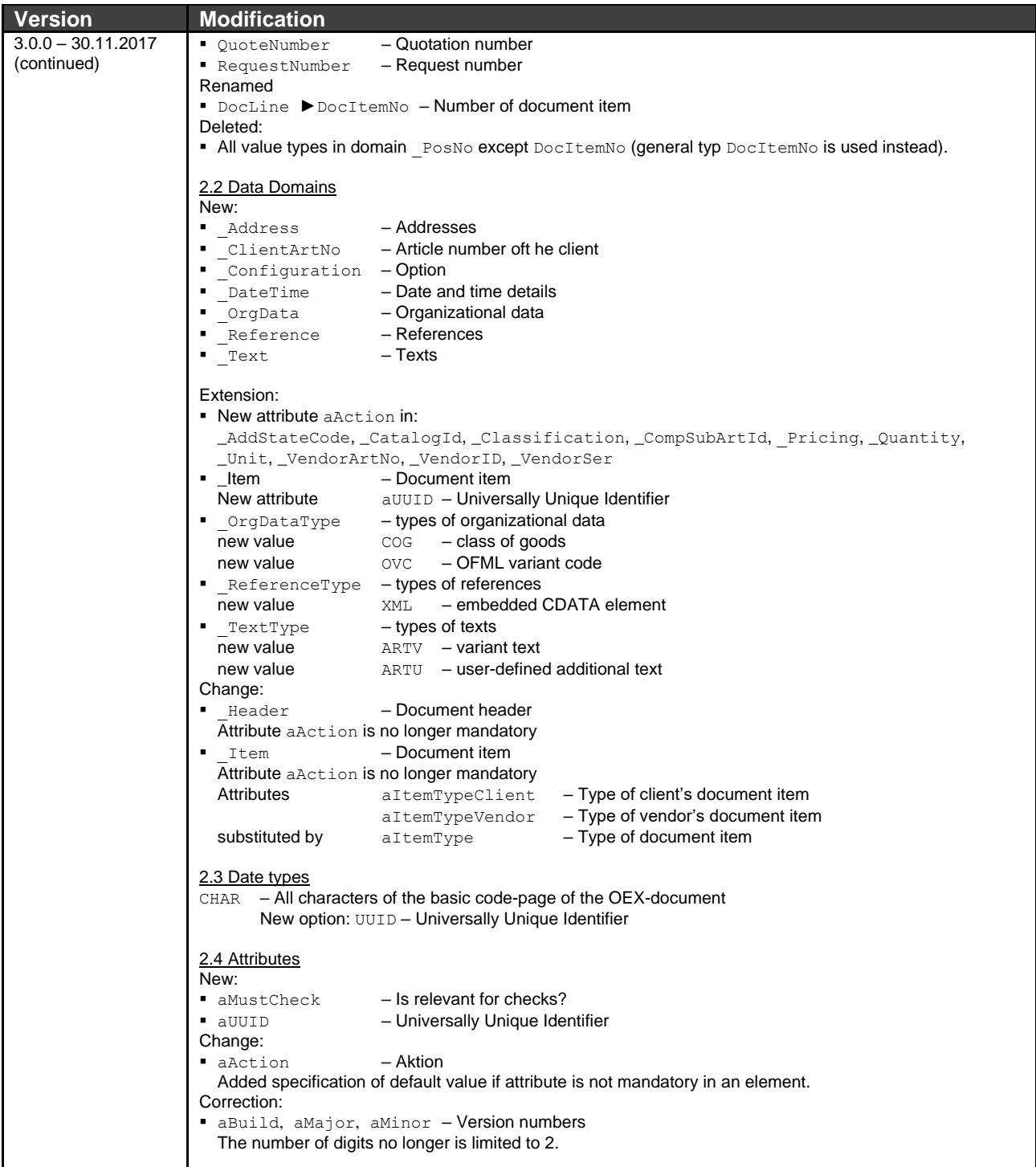

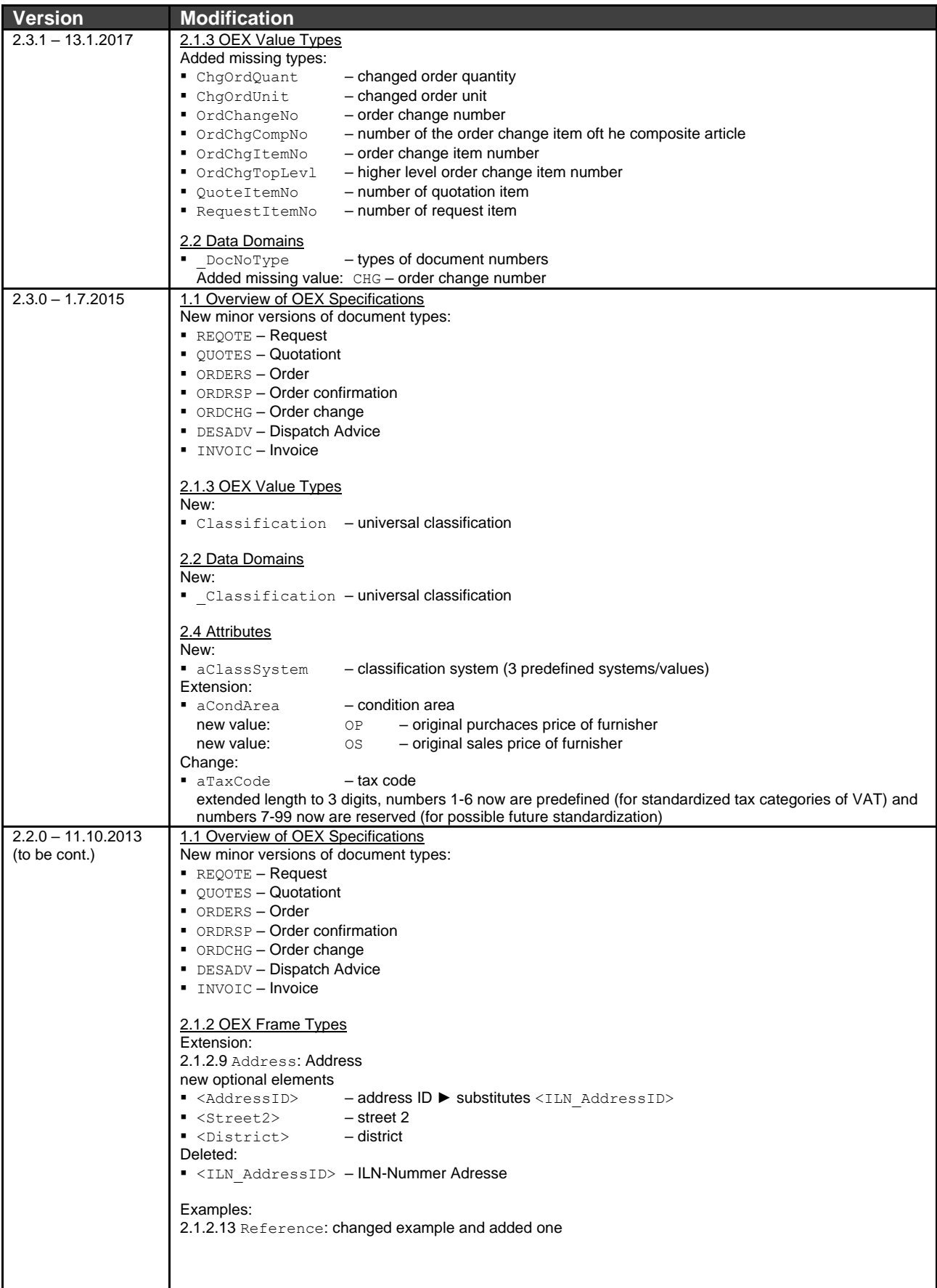

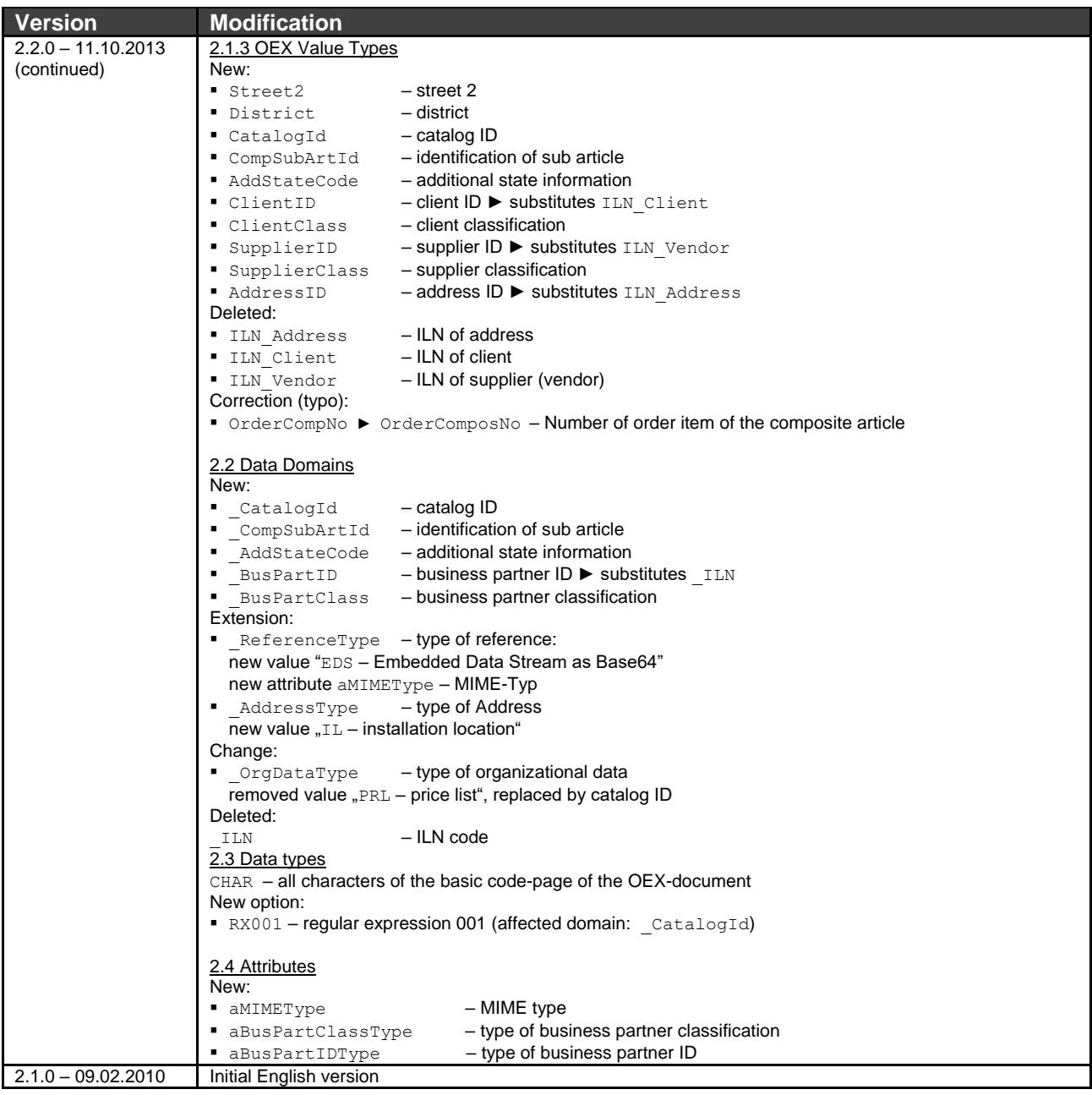